#### Recurrent Neural Networks

#### Wei Xu

(many slides from Greg Durrett)

#### This Lecture

- ‣ Recurrent neural networks
- ‣ Vanishing gradient problem
- ‣ LSTMs / GRUs
- ‣ Applications / visualizations

### Readings

#### A Primer on Neural Network Models for Natural Language Processing

**Yoav Goldberg** Draft as of October 5, 2015.

> The most up-to-date version of this manuscript is available at http://www.cs.biu. ac.il/~yogo/nnlp.pdf. Major updates will be published on arxiv periodically. I welcome any comments you may have regarding the content and presentation. If you spot a missing reference or have relevant work you'd like to see mentioned, do let me know. first.last@gmail

#### Abstract

Over the past few years, neural networks have re-emerged as powerful machine-learning models, yielding state-of-the-art results in fields such as image recognition and speech processing. More recently, neural network models started to be applied also to textual natural language signals, again with very promising results. This tutorial surveys neural network models from the perspective of natural language processing research, in an attempt to bring natural-language researchers up to speed with the neural techniques. The tutorial covers input encoding for natural language tasks, feed-forward networks, convolutional networks, recurrent networks and recursive networks, as well as the computation graph abstraction for automatic gradient computation.

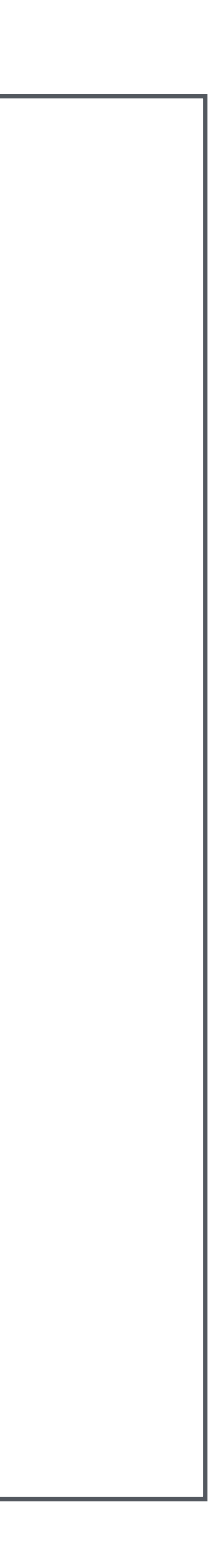

- ‣ Reading: RNNs
	- ‣ Eisenstein 7.6
	- ‣ Jurafsky and Martin, Chapter 9
	- ‣ Goldberg 10, 11

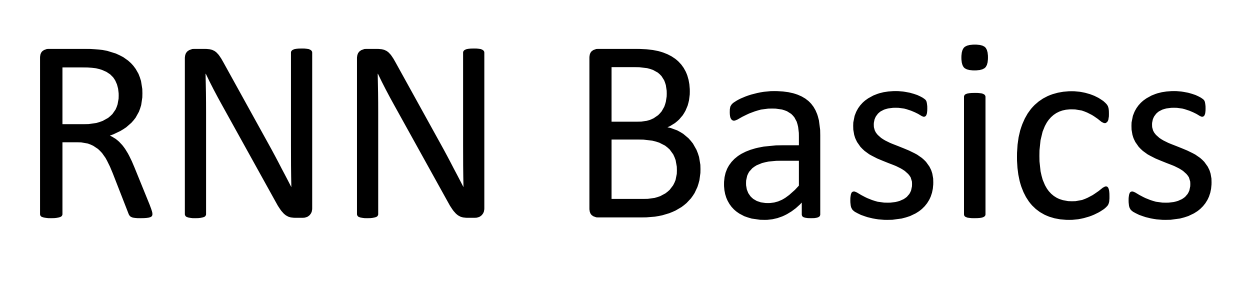

### RNN Motivation

‣ Feedforward NNs isn't the best to handle sentences with variable length, words with multiple senses, or same words appear at different positions

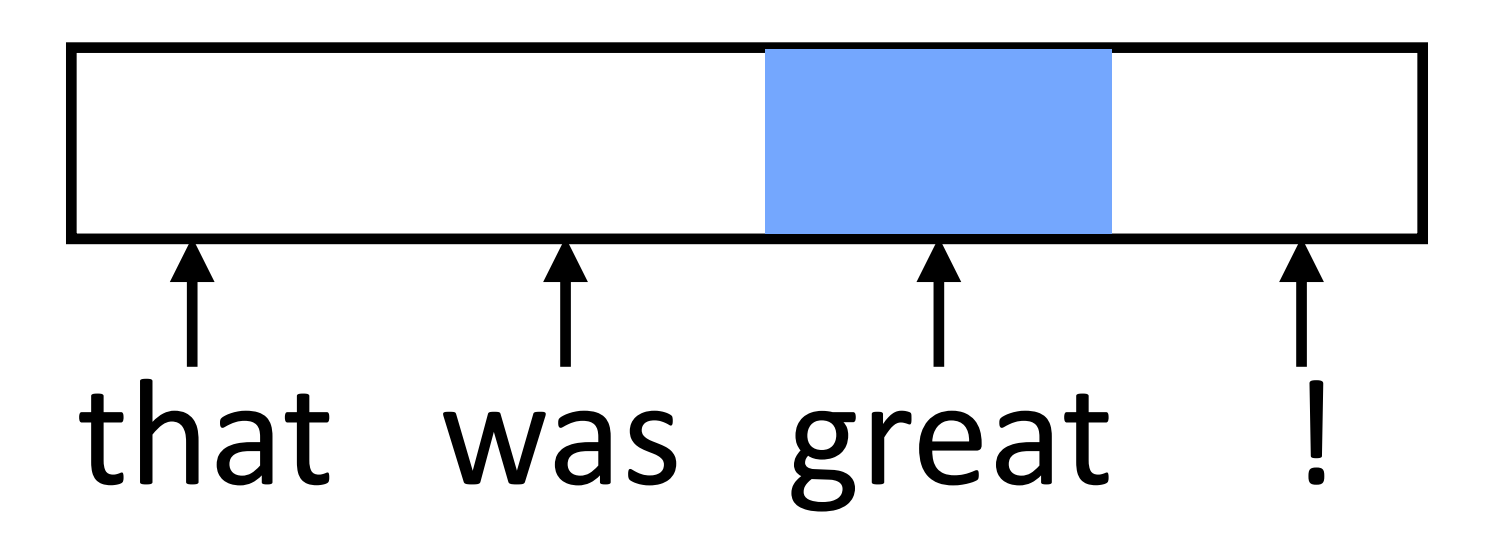

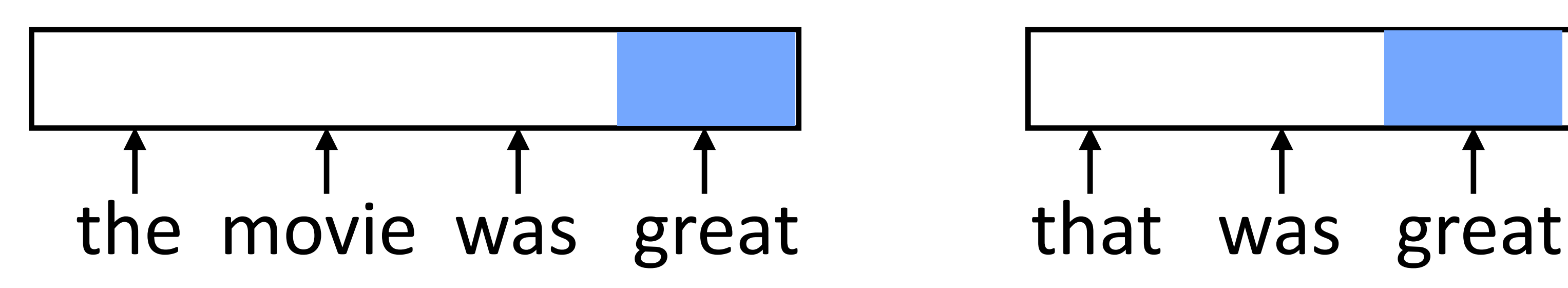

- 
- ‣ Instead, we need to:
- 1) Process each word in a uniform way
- 2) …while still exploiting the context that that token occurs in

‣ These don't look related (*great* is in two different orthogonal subspaces)

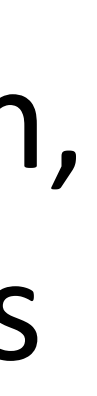

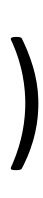

#### RNN Abstraction

‣ Cell that takes some input **x**, has some hidden state **h**, and updates that

hidden state and produces output **y** (all vector-valued)

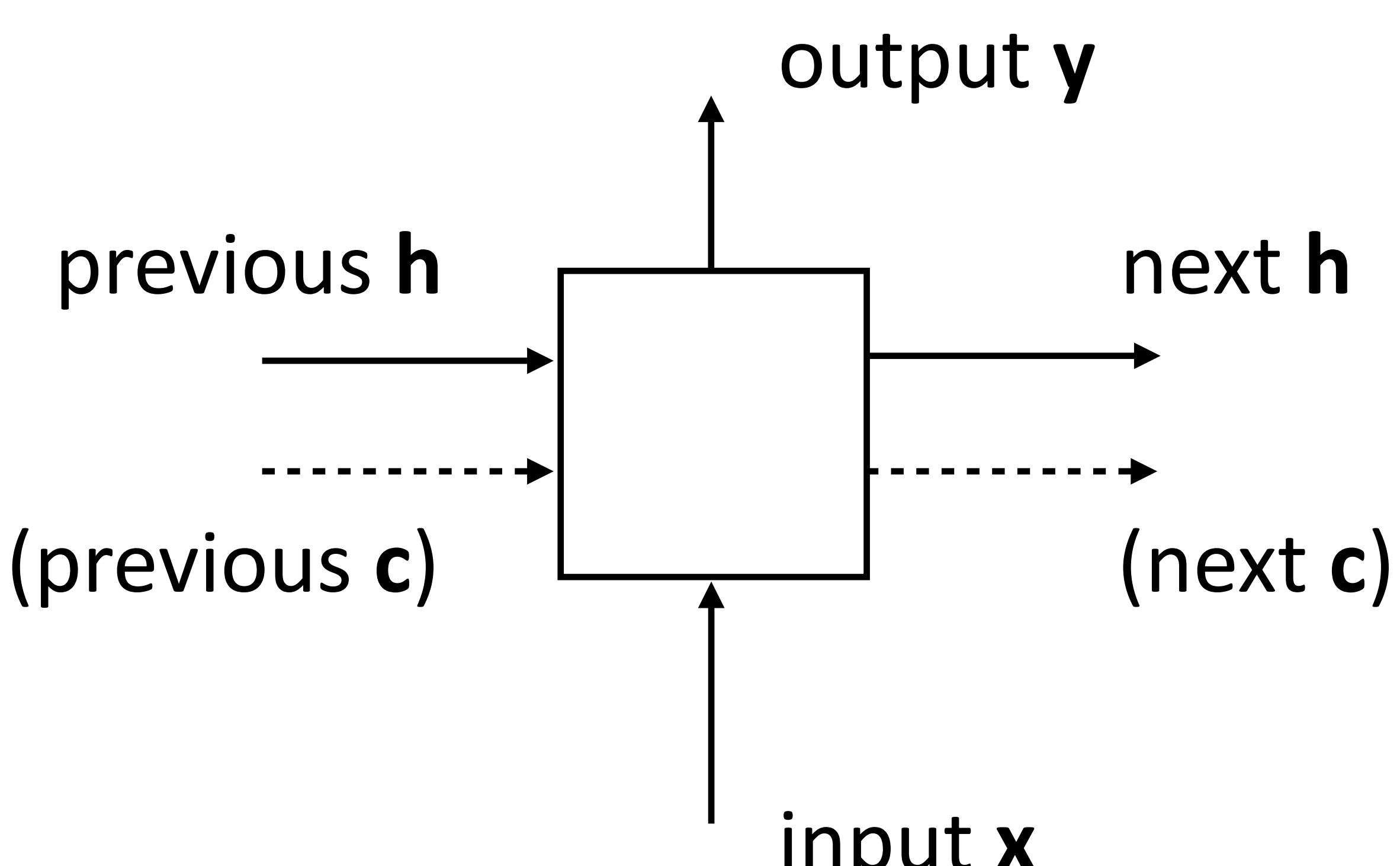

input **x**

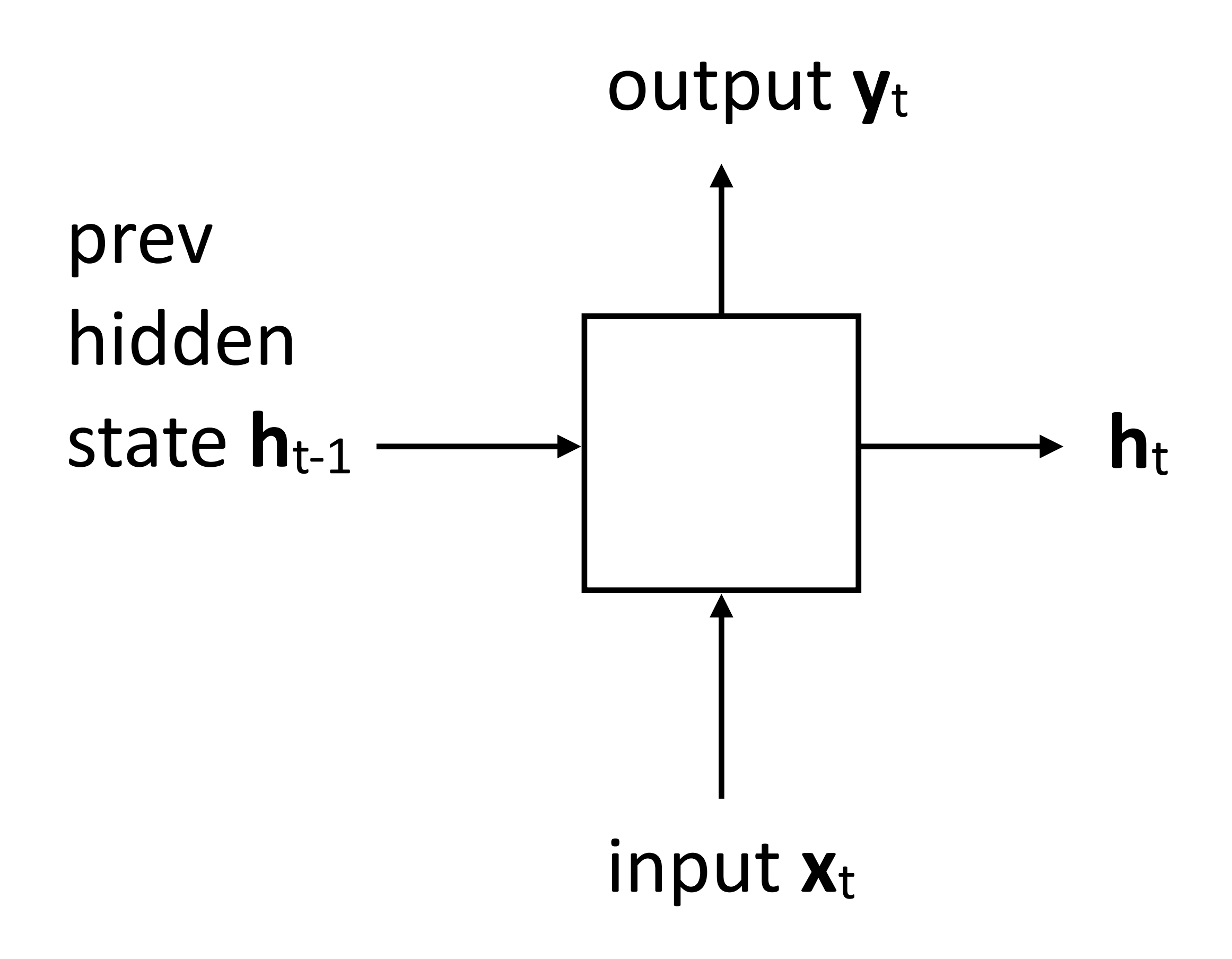

‣ Computes output from hidden state

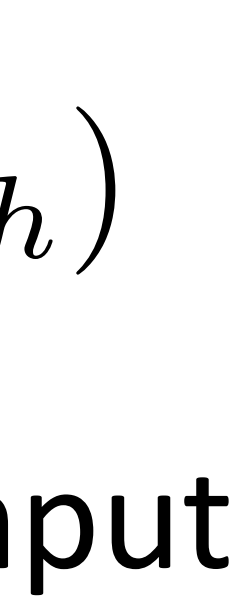

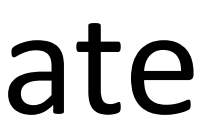

‣ Updates hidden state based on input and current hidden state

‣ Long history! (invented in the late 1980s)

$$
\mathbf{y}_t = \tanh(U\mathbf{h_t} + \mathbf{b}_y)
$$

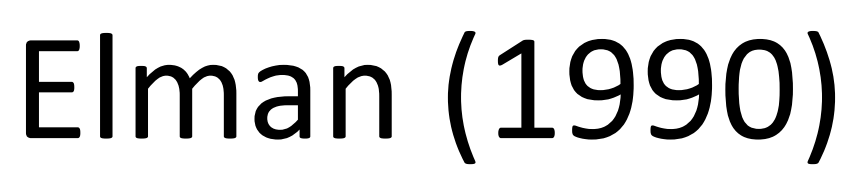

$$
\mathbf{h}_t = \tanh(W\mathbf{x}_t + V\mathbf{h}_{t-1} + \mathbf{b}_h)
$$

#### RNN Uses

• Transducer: make some prediction for each element in a sequence

‣ Encoder: encode a sequence into a fixed-sized vector and use that for some purpose

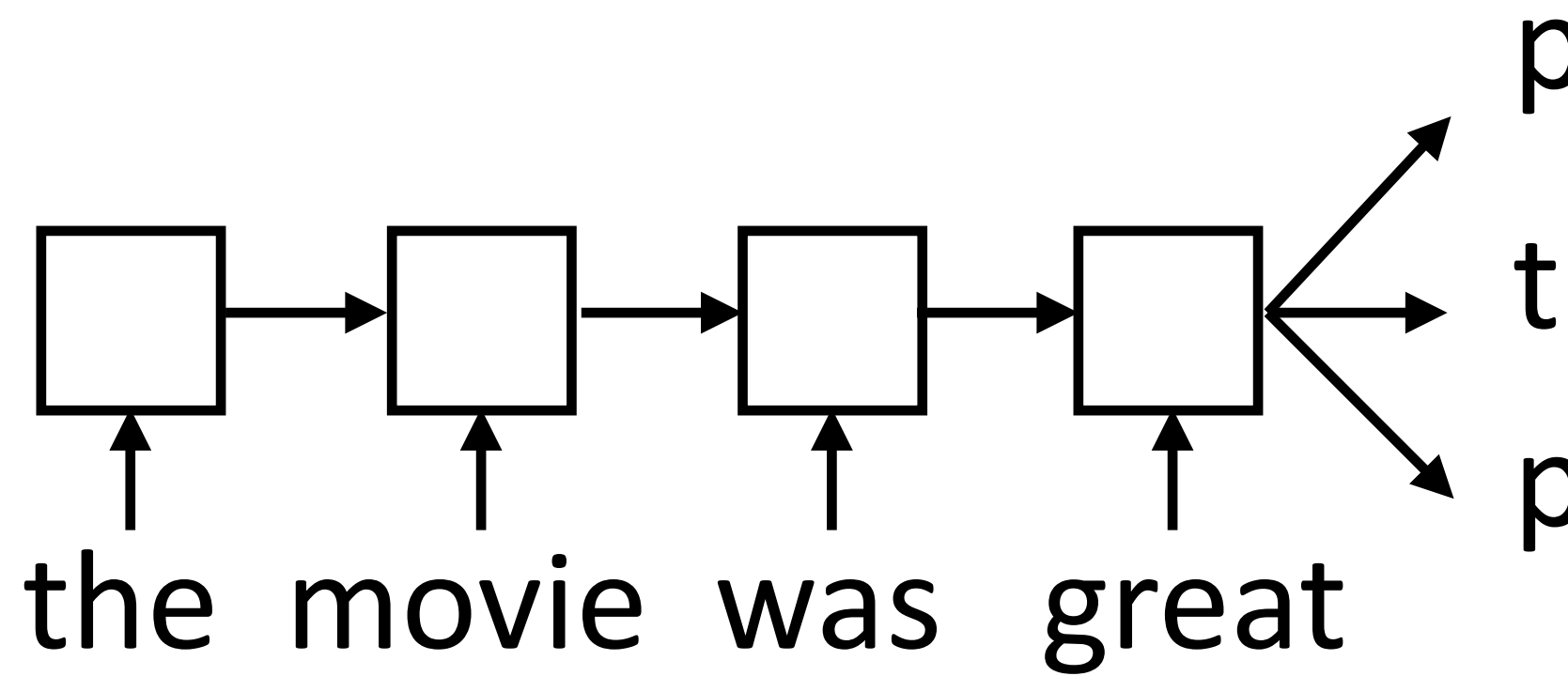

- predict sentiment (matmul + softmax) translate
- paraphrase/compress

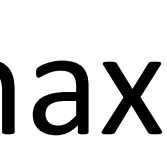

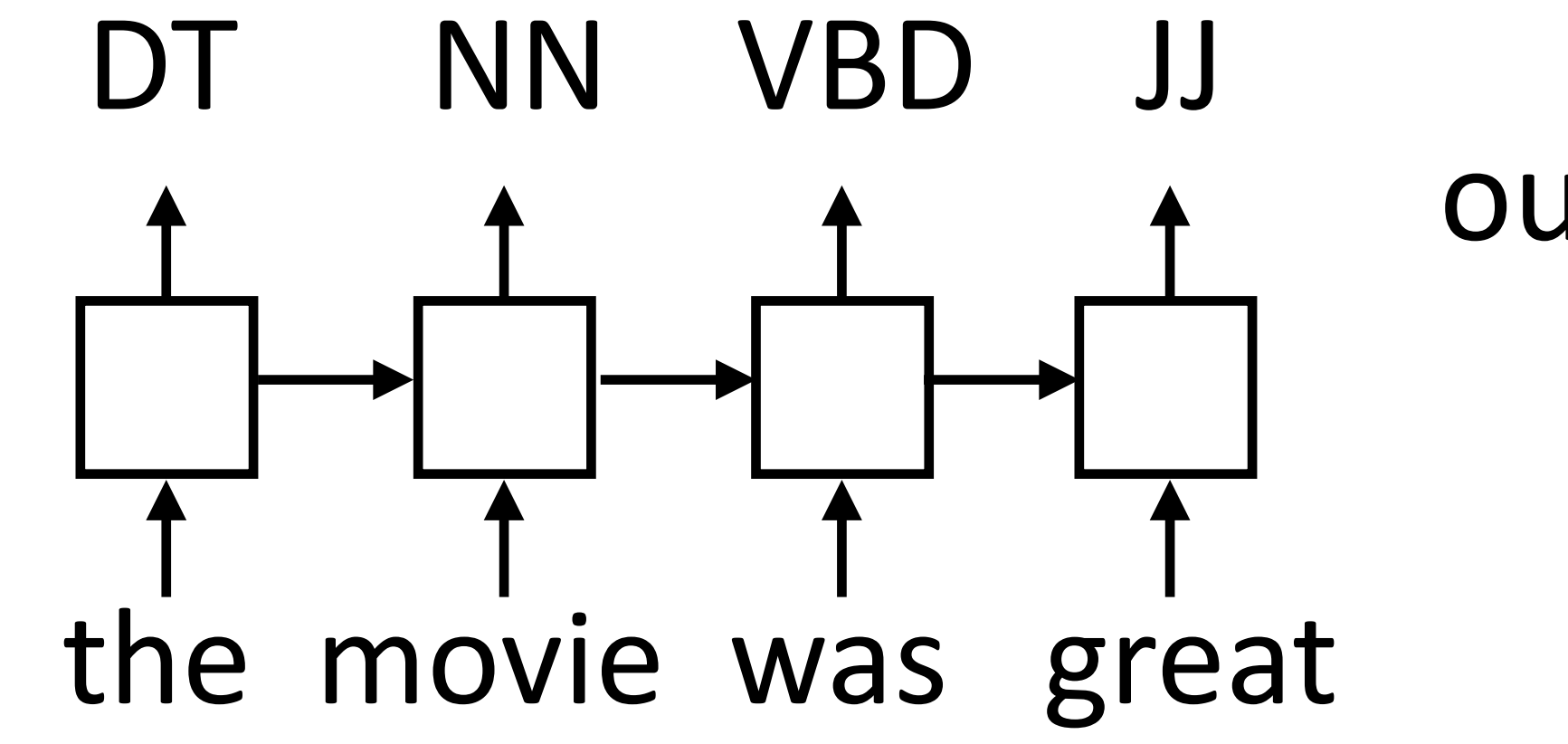

- 
- output **y** = score for each tag, then softmax

#### RNN Intuition

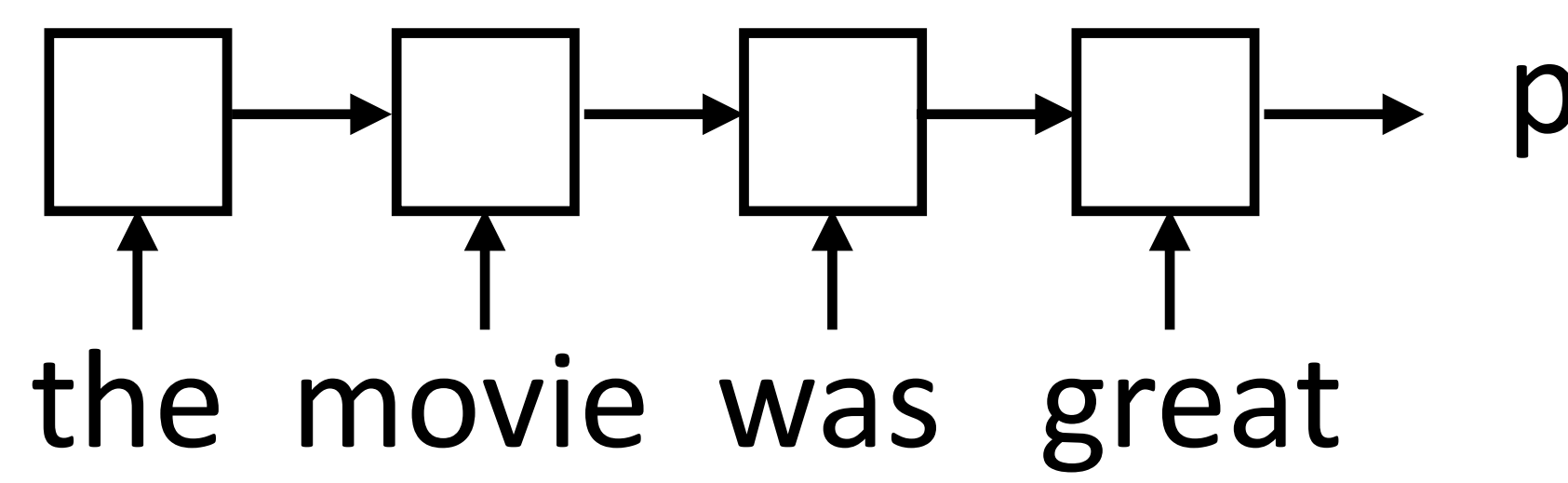

predict sentiment

#### ‣ RNN potentially needs to learn how to "remember" information for a

it was my favorite movie of 2016, though it wasn't without problems -> **+**

• "Correct" parameter update is to do a better job of remembering the

- long time!
- 
- sentiment of *favorite*

# Training RNNs

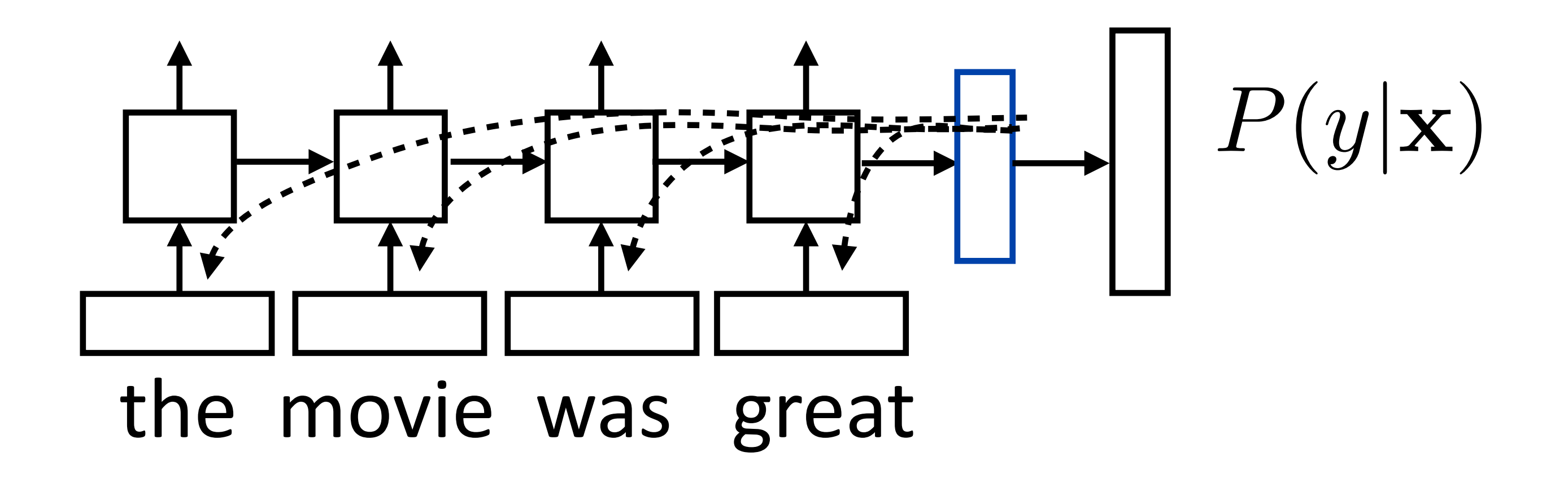

- ‣ Example: sentiment analysis
- ‣ Loss = negative log likelihood of probability of gold label (softmax or use SVM or other loss)
- ‣ "Backpropagation through time": build the network as one big computation graph, some parameters are shared

# Training RNNs

- 
- $\triangleright$  Loss = negative log likelihood of probability of gold predictions, summed over the tags
- ‣ Loss terms filter back through network

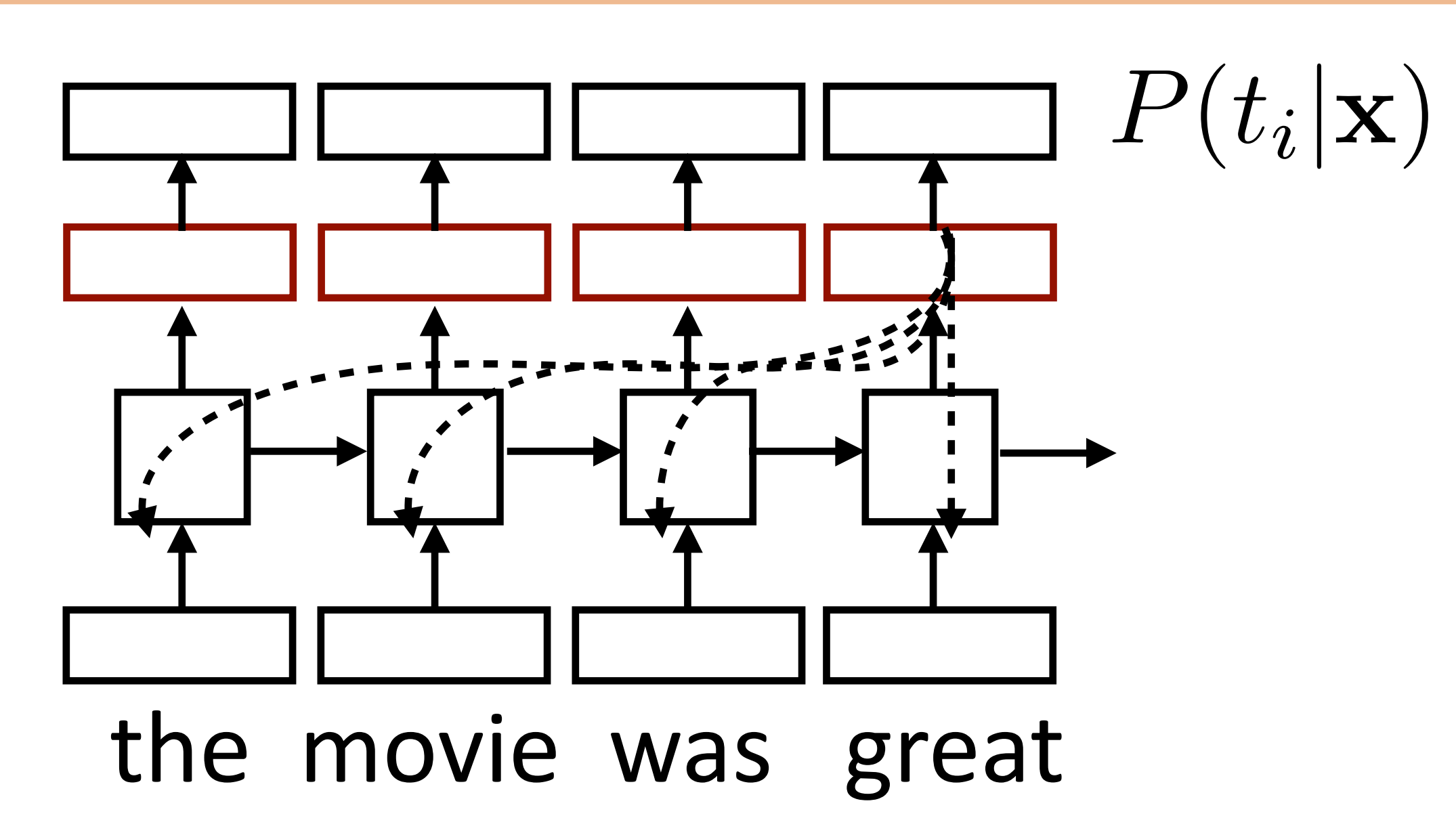

‣ Example: POS tagging, language modeling (predict next word given context)

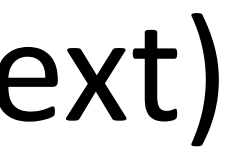

### Vanishing Gradient

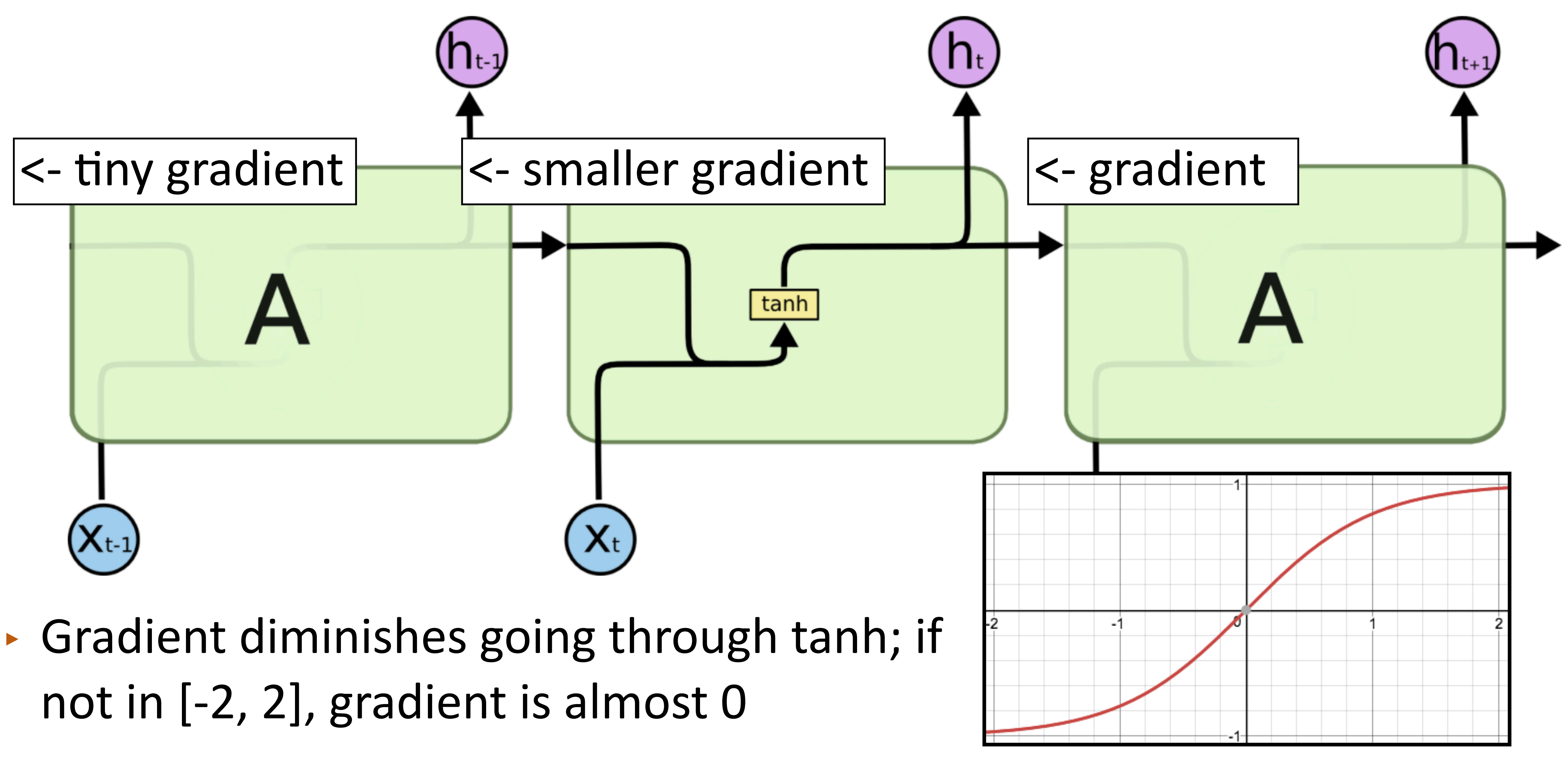

http://colah.github.io/posts/2015-08-Understanding-LSTMs/

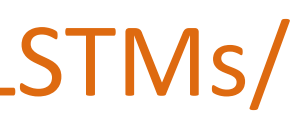

LSTMs/GRUs

#### A Bit of History

#### ‣ Long Short-term Memory (Hochreiter & Schmidhuber, 1997)

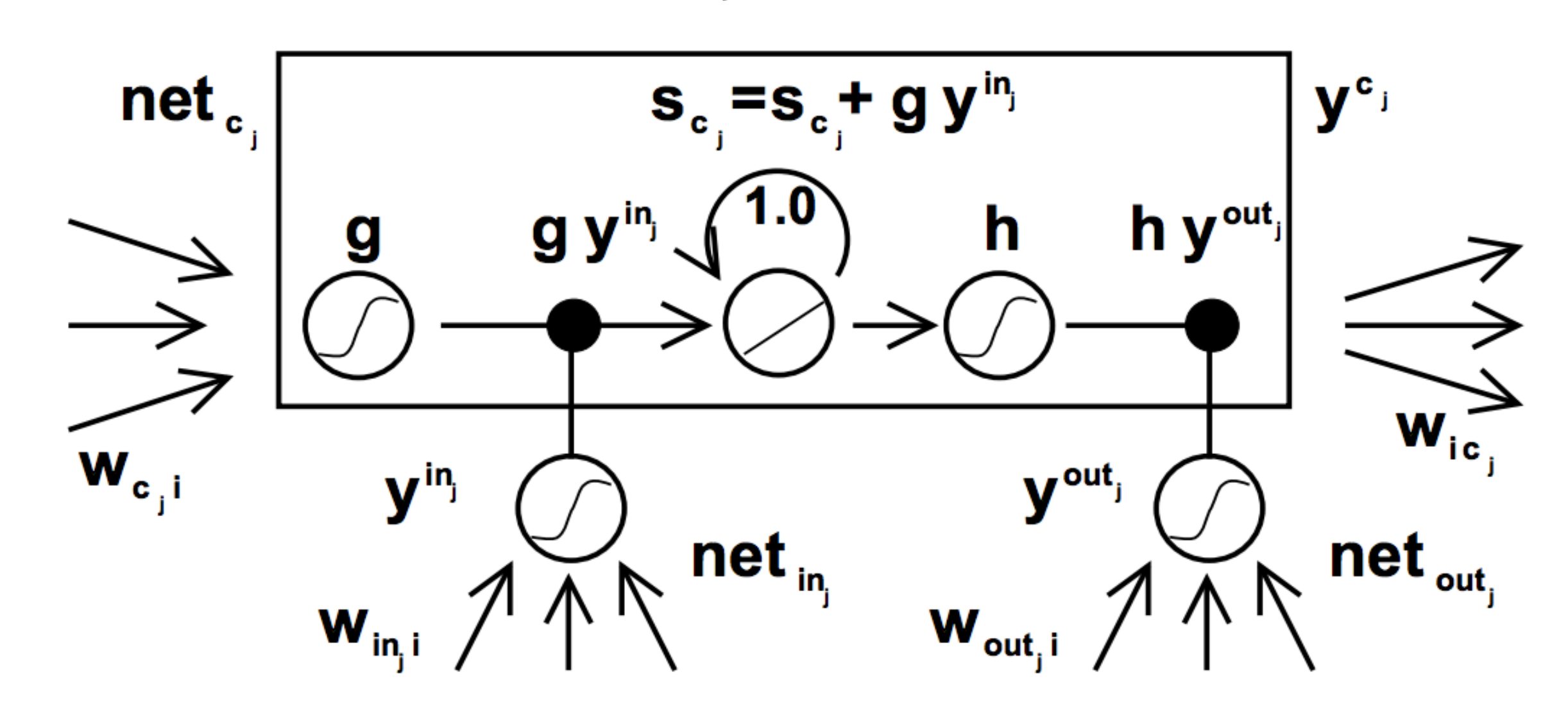

Figure 1: Architecture of memory cell  $c_j$  (the box) and its gate units  $in_j, out_j$ . The self-recurrent connection (with weight  $1.0$ ) indicates feedback with a delay of 1 time step. It builds the basis of the "constant error carrousel" CEC. The gate units open and close access to CEC. See text and appendix A.1 for details.

#### Gated Connections

‣ Designed to fix "vanishing gradient" problem using *gates*

‣ Vector-valued "forget gate" **f** computed based on input and previous hidden state

$$
\mathbf{f} = \sigma(W^{xf}\mathbf{x}_t + W^{hf}\mathbf{h}_{t-1})
$$

$$
\mathbf{h}_t = \mathbf{h}_{t-1} \odot \mathbf{f} + \text{func}(\mathbf{x}_t)
$$
  
gated

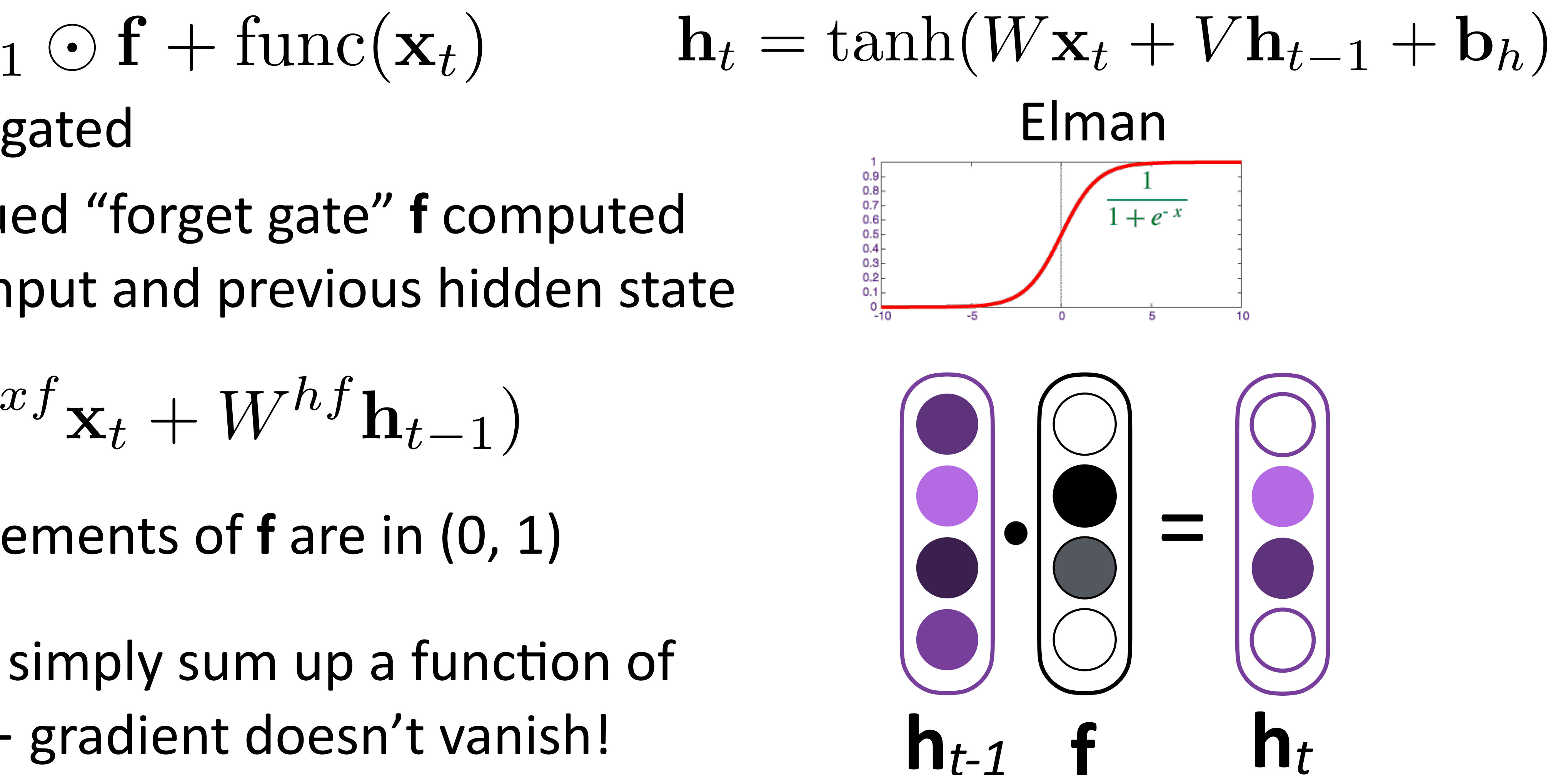

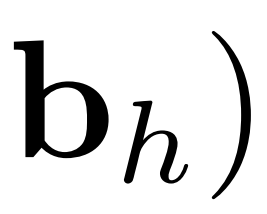

- ‣ Sigmoid: elements of **f** are in (0, 1)
- ‣ If **f** ≈ **1**, we simply sum up a function of all inputs — gradient doesn't vanish!

- Long short-term memory network: hidden state as a "short-term" memory
- ‣ "Cell" **c** in addition to hidden state **h**  $\mathbf{c}_t = \mathbf{c}_{t-1} \odot \mathbf{f} + \left[ \text{func}(\mathbf{x}_t, \mathbf{h}_{t-1}) \right]$
- ‣ Vector-valued forget gate **f** depends on the **h** hidden state

‣ Basic communication flow: **x** -> **c** -> **h ->** output**,** each step of this process is gated in addition to gates from previous timesteps

#### **LSTMS**

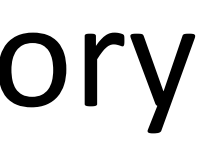

$$
\mathbf{f} = \sigma(W^{xf}\mathbf{x}_t + W^{hf}\mathbf{h}_{t-1})
$$

### LSTMs

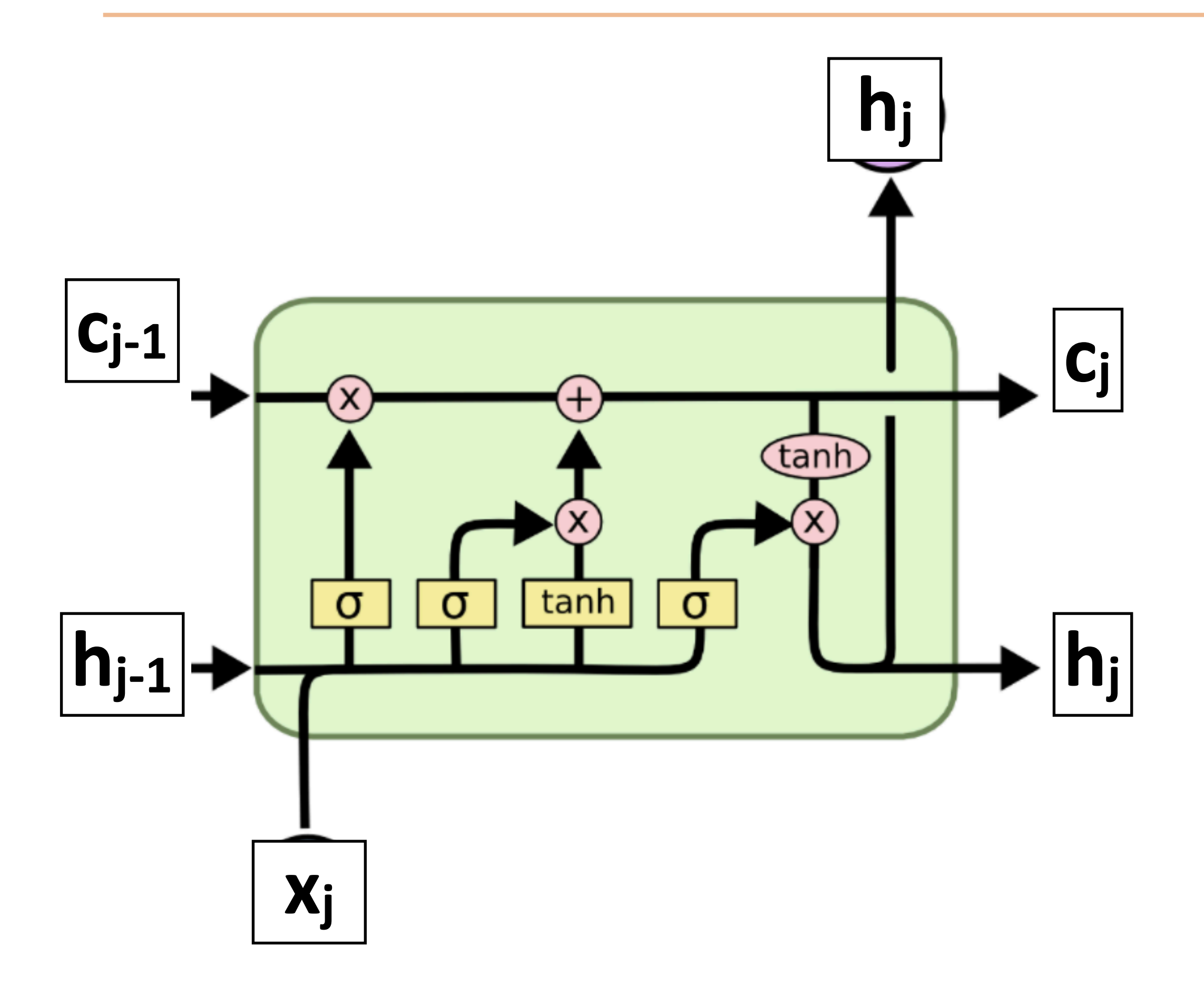

Hochreiter & Schmidhuber (1997) http://colah.github.io/posts/2015-08-Understanding-LSTMs/

http://colah.github.io/posts/2015-08-Understanding-LSTMs/

### **LSTMS**

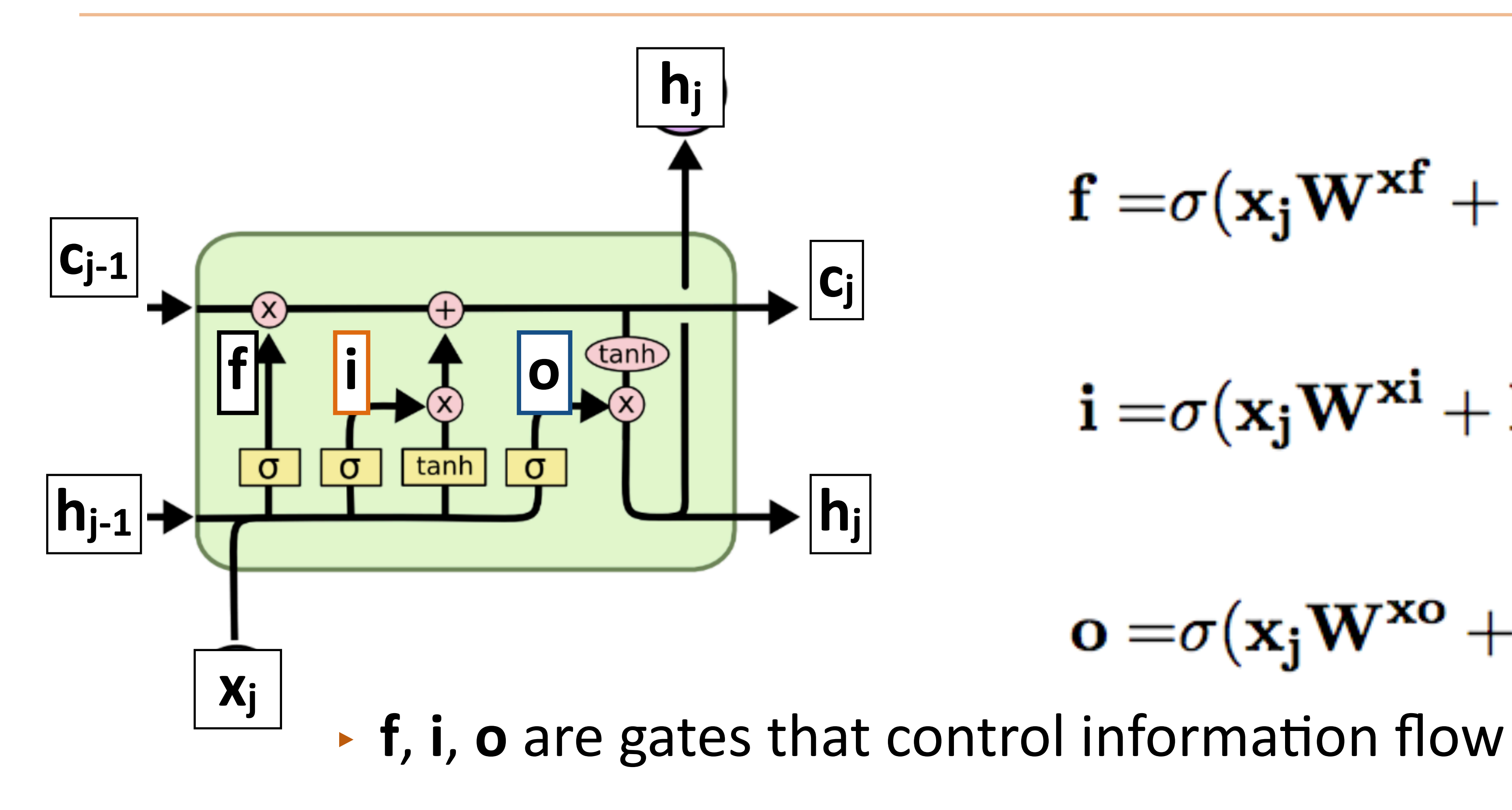

 $f = \sigma(x_j W^{xf} + h_{j-1} W^{hf})$  $\mathbf{i} = \sigma(\mathbf{x_j} \mathbf{W}^{\mathbf{x_i}} + \mathbf{h_{j-1}} \mathbf{W}^{\mathbf{hi}})$  $\mathbf{o} = \sigma(\mathbf{x}_i \mathbf{W}^{\mathbf{x}_0} + \mathbf{h}_{i-1} \mathbf{W}^{\mathbf{ho}})$ 

Hochreiter & Schmidhuber (1997)

http://colah.github.io/posts/2015-08-Understanding-LSTMs/ Hochreiter & Schmidhuber (1997)

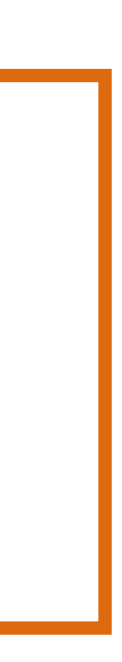

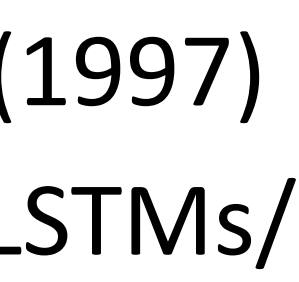

## **LSTMS**

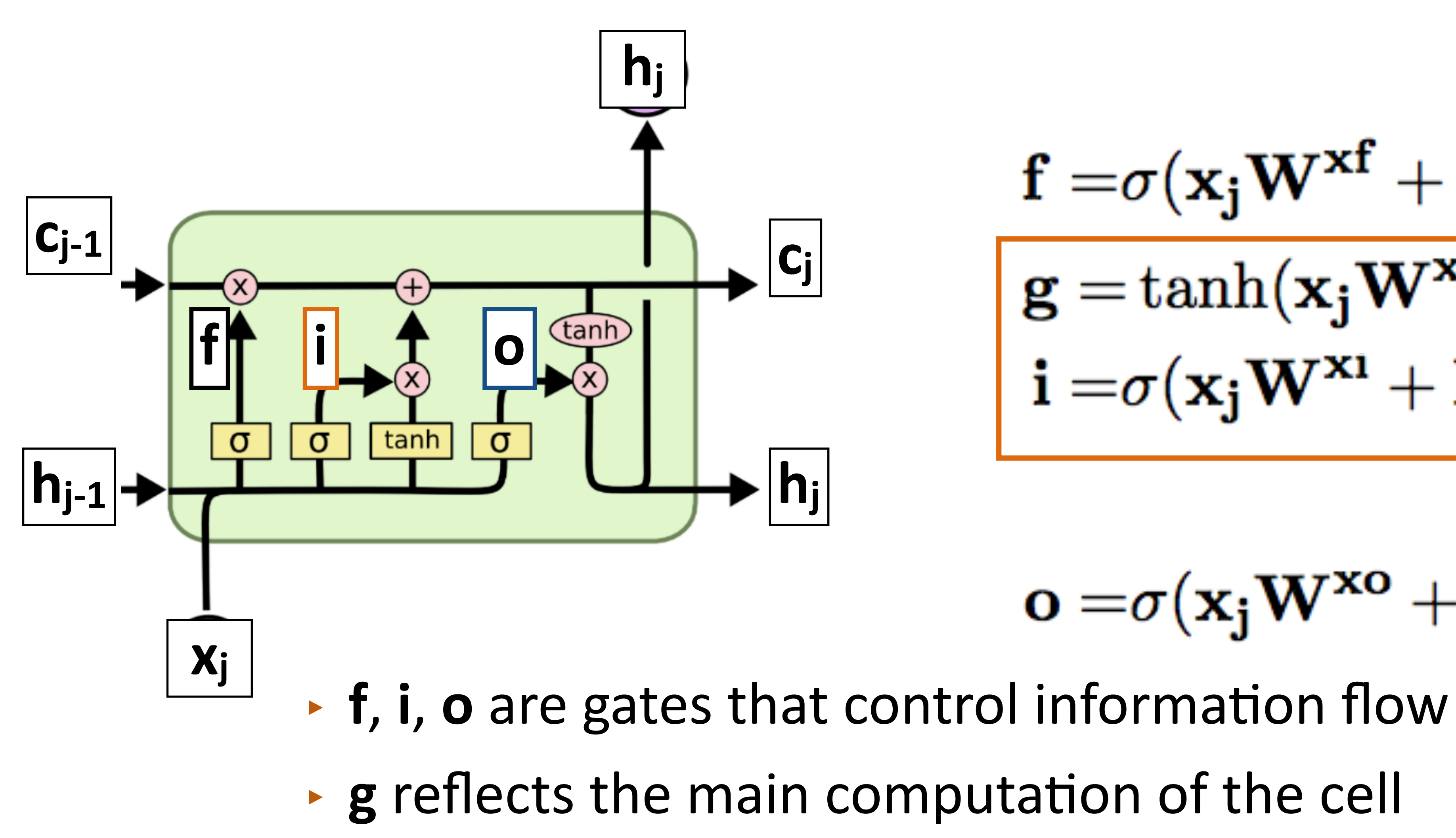

$$
\begin{aligned} &f = \!\!\sigma(\mathbf{x}_j \mathbf{W^x}^{\!f} + \mathbf{h}_{j-1} \mathbf{W^h}^{\!f}) \\ &g = \tanh(\mathbf{x}_j \mathbf{W^x}^{\!g} + \mathbf{h}_{j-1} \mathbf{W^h}^{\!g}) \\ &i = \!\sigma(\mathbf{x}_j \mathbf{W^x}^{\!u} + \mathbf{h}_{j-1} \mathbf{W^h}^{\!u}) \end{aligned}
$$

#### $\mathbf{o} = \sigma(\mathbf{x}_j \mathbf{W}^{\mathbf{x}\mathbf{o}} + \mathbf{h}_{j-1} \mathbf{W}^{\mathbf{ho}})$

LSTMs

$$
\begin{aligned} & c_j = & c_{j-1} \odot f + \boxed{g \odot i} \\ & f = & \sigma(x_j W^{xf} + h_{j-1} W^{hf}) \\ & g = \tanh(x_j W^{xg} + h_{j-1} W^{hg}) \\ & i = & \sigma(x_j W^{xl} + h_{j-1} W^{hl}) \end{aligned}
$$

$$
\mathbf{o} = \sigma(\mathbf{x}_j \mathbf{W}^{\mathbf{x}\mathbf{o}} + \mathbf{h}_{j-1} \mathbf{W}^{\mathbf{ho}})
$$

http://colah.github.io/posts/2015-08-Understanding-LSTMs/ Hochreiter & Schmidhuber (1997)

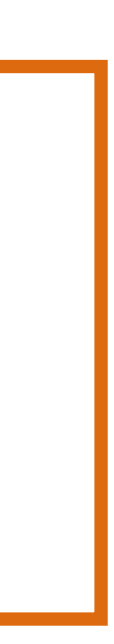

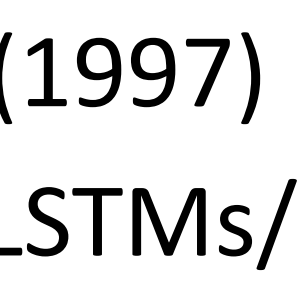

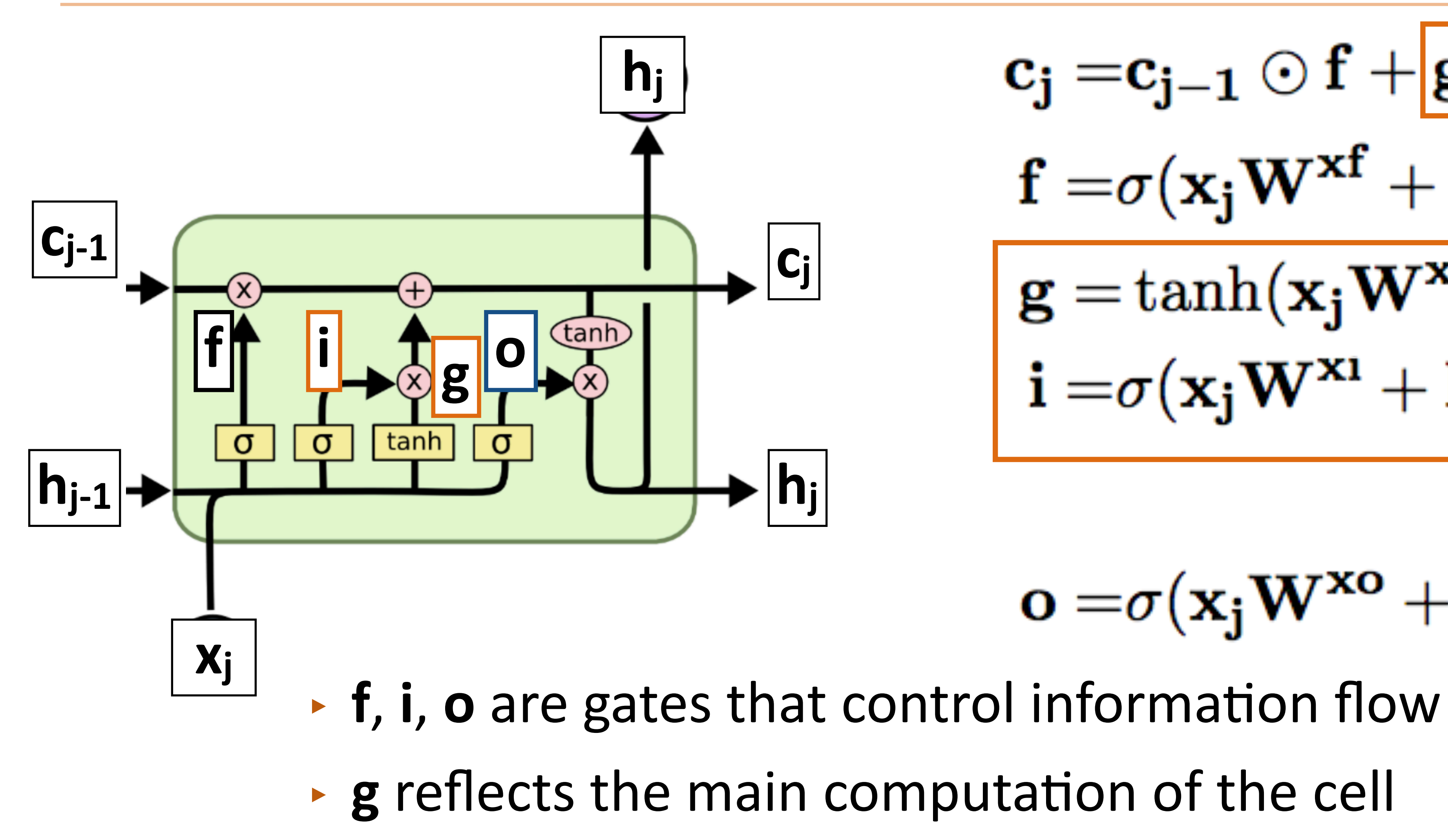

http://colah.github.io/posts/2015-08-Understanding-LSTMs/ Hochreiter & Schmidhuber (1997)

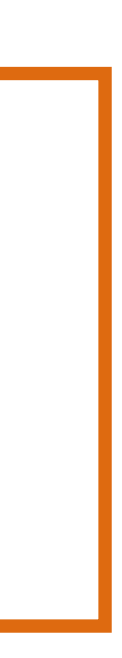

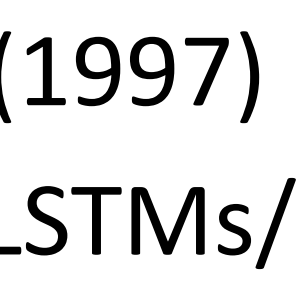

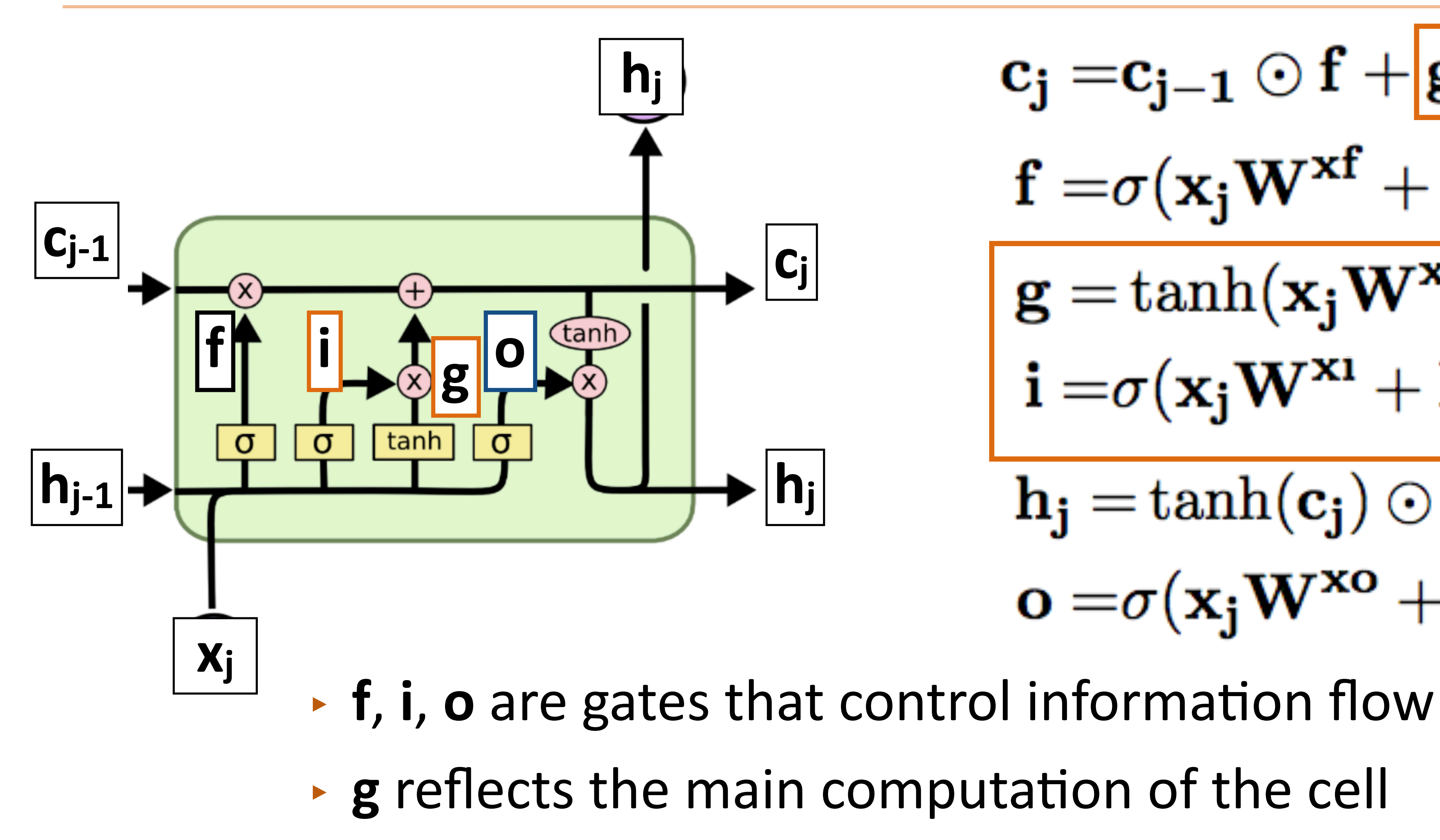

**LSTMS** 

 $c_j = c_{j-1} \odot f + g \odot i$  $f = \sigma(x_j W^{xf} + h_{j-1} W^{hf})$  $\boxed{\mathbf{g} = \tanh(\mathbf{x_j} \mathbf{W^{xg}} + \mathbf{h_{j-1}} \mathbf{W^{hg}})} \nonumber \\ \mathbf{i} = \sigma(\mathbf{x_j} \mathbf{W^{x_1}} + \mathbf{h_{j-1}} \mathbf{W^{h_1}}) \nonumber$  $\mathbf{h}_{\mathbf{j}} = \tanh(\mathbf{c}_{\mathbf{j}}) \odot \mathbf{o}$  $o = \sigma(x_iW^{xo} + h_{i-1}W^{ho})$ 

## **LSTMS**

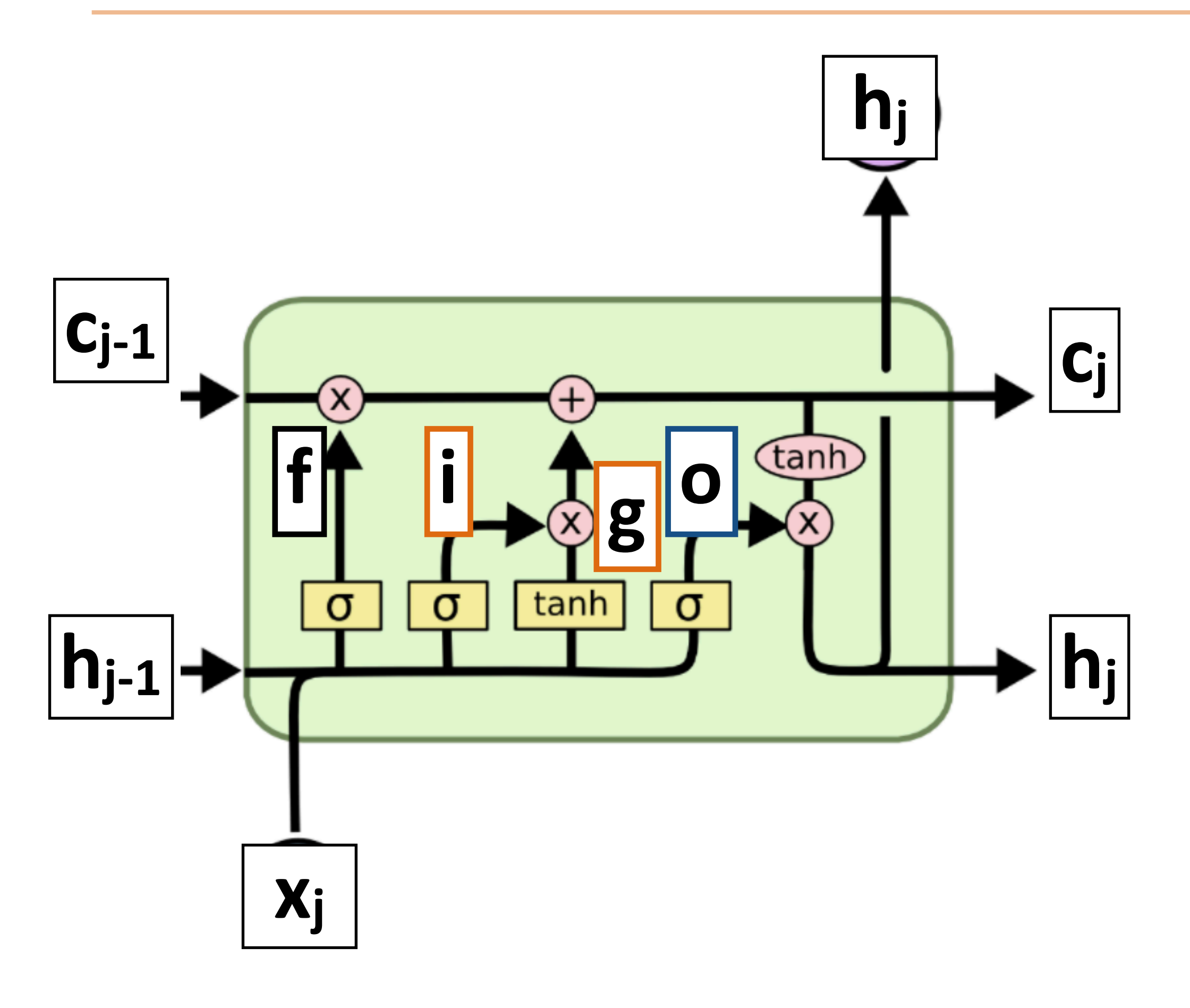

‣ Can we ignore the old value of **c** for this timestep?

- 
- ‣ Can an LSTM sum up its inputs **x**?
- ‣ Can we ignore a particular input **x**?

 $c_j = c_{j-1} \odot f + g \odot i$  $f = \sigma(x_j W^{xf} + h_{j-1} W^{hf})$  $\mathbf{g} = \tanh(\mathbf{x_j} \mathbf{W}^{\mathbf{x_g}} + \mathbf{h_{j-1}} \mathbf{W}^{\mathbf{h}g})$  $\mathbf{i} = \sigma(\mathbf{x}_j \mathbf{W}^{\mathbf{x}_1} + \mathbf{h}_{j-1} \mathbf{W}^{\mathbf{n}_1})$  $\mathbf{h_j} = \tanh(\mathbf{c_j}) \odot \mathbf{o}$  $\mathbf{o} = \sigma(\mathbf{x}_j \mathbf{W}^{\mathbf{x}_0} + \mathbf{h}_{j-1} \mathbf{W}^{\mathbf{ho}})$ 

### **LSTMS**

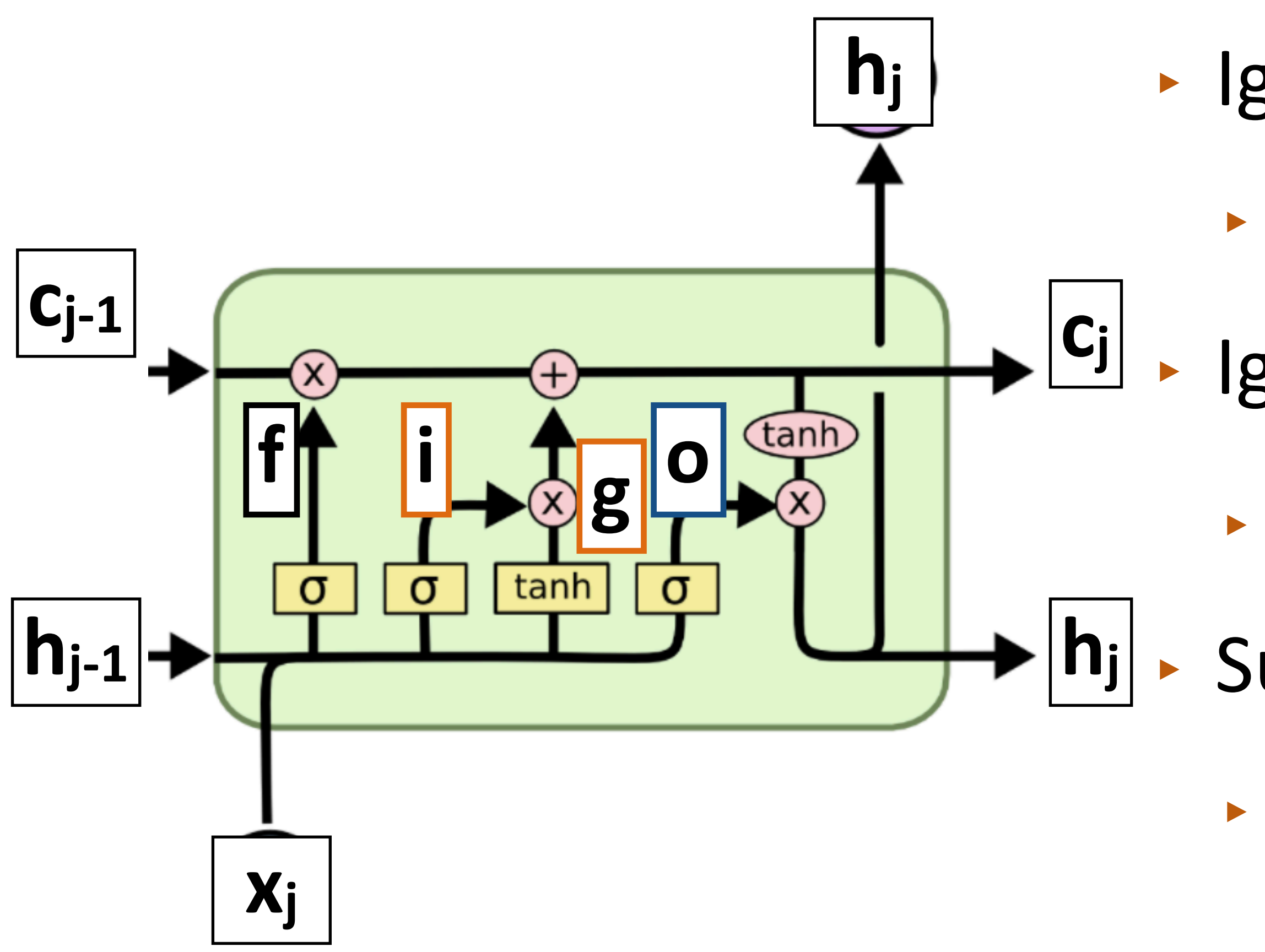

- ‣ Ignoring recurrent state entirely:
	- ‣ Lets us get feedforward layer over token
	- ‣ Ignoring input:
	- ‣ Lets us discard stopwords
	- ‣ Summing inputs:
	- ‣ Lets us compute a bag-of-words representation

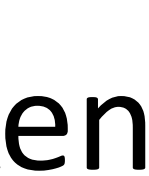

### LSTMs

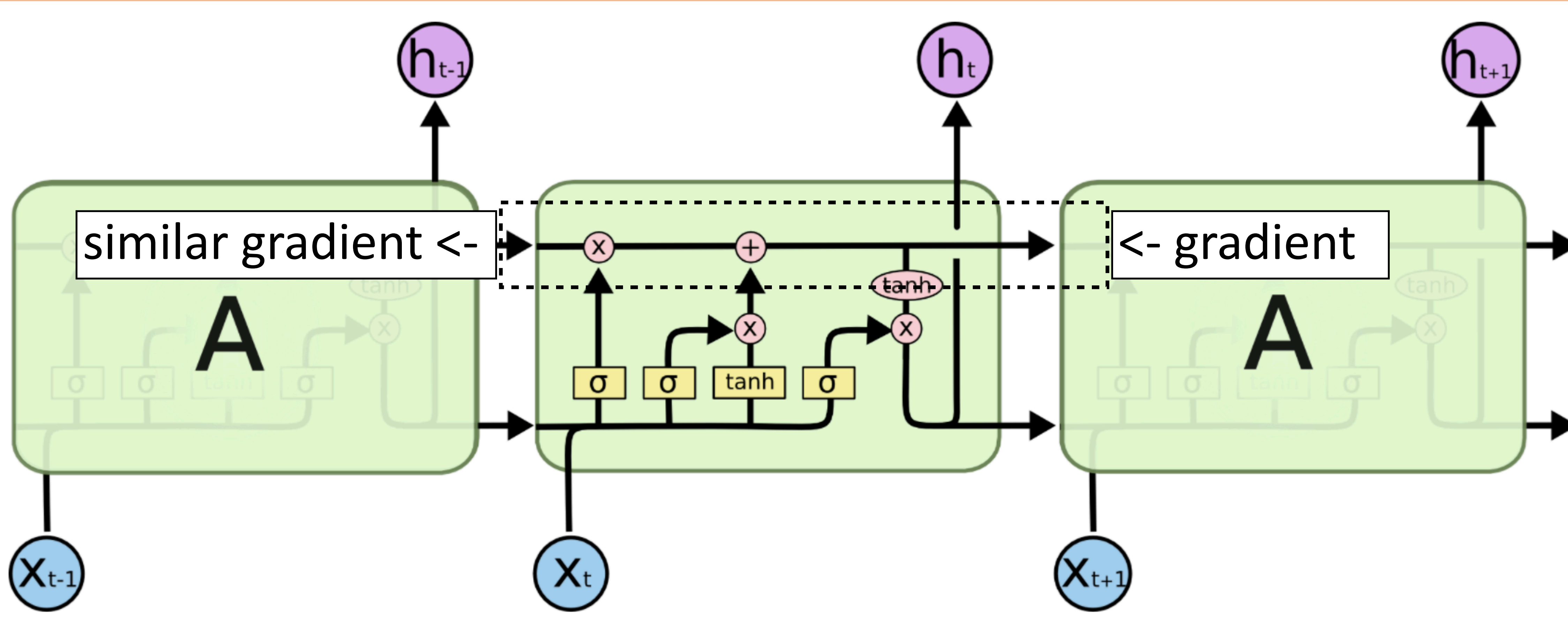

usually initialize forget gate  $= 1$  to remember everything to start

http://colah.github.io/posts/2015-08-Understanding-LSTMs/ "A Gentle Tutorial of Recurrent Neural Network with Error Backpropagation" Gang Chen (2018)

# $\triangleright$  Gradient still diminishes, but in a controlled way and generally by less  $\boldsymbol{-}$

### Gated Recurrent Units (GRUs)

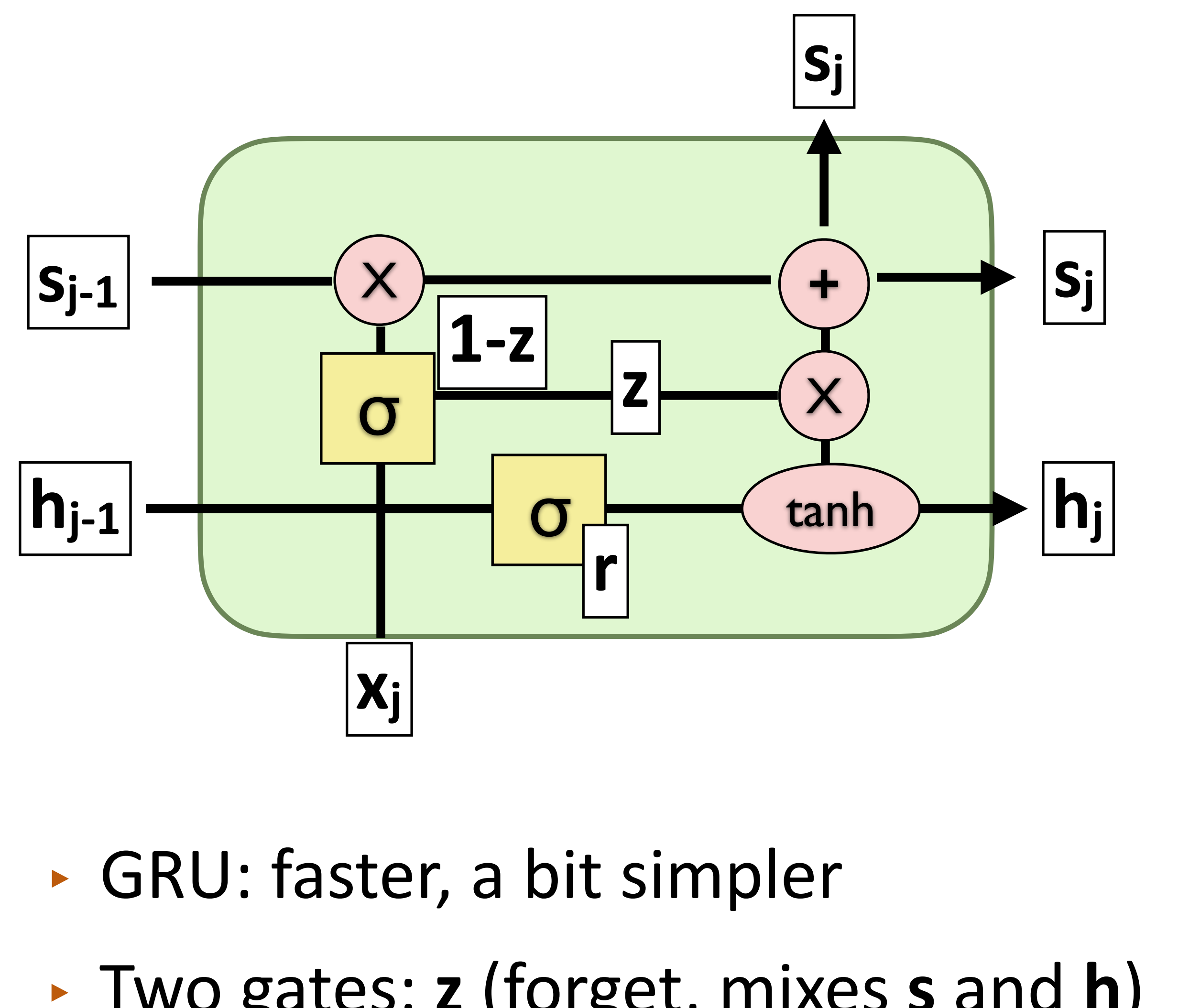

slower, may work a bit better

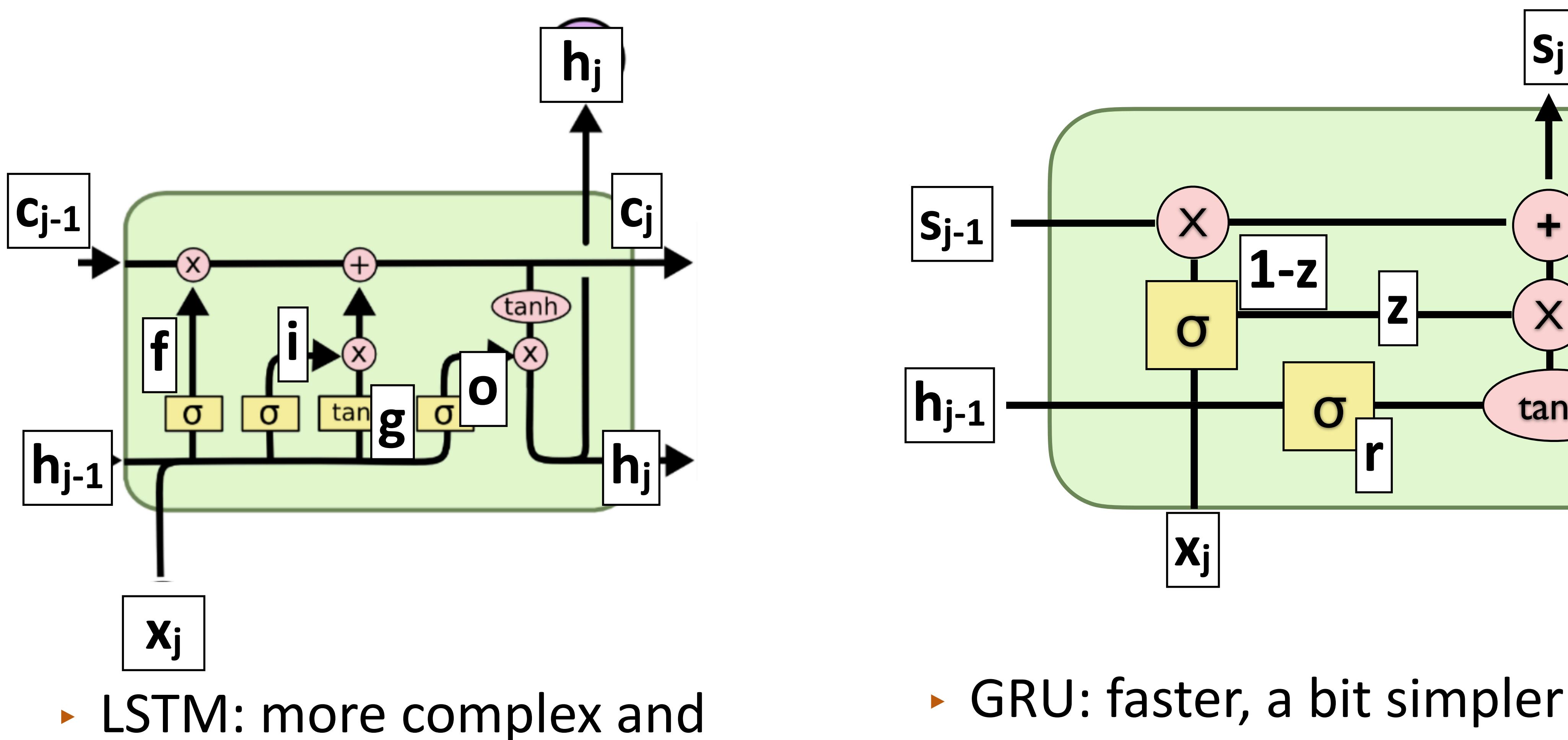

- 
- ‣ Two gates: **z** (forget, mixes **s** and **h**) and **r** (mixes **h** and **x**)
- ‣ Also solves the vanishing gradient problem, simpler than LSTM
- $\mathbf{h}_t = (\mathbf{1} \mathbf{z}) \odot \mathbf{h}_{t-1} + \mathbf{z} \odot \text{func}(\mathbf{x}_t, \mathbf{h}_{t-1})$  $\mathbf{z} = \sigma(W\mathbf{x}_t + Uh_{t-1})$
- ‣ **z** controls mixing of hidden state **h** with new input **x**
- ‣ Faster to train and sometimes work better (most times not) than LSTMs
- ‣ Other variants of LSTMs:
	- ‣ multiplicative LSTMs, rotational unit of memory (RUM), …

Cho et al. (2014)

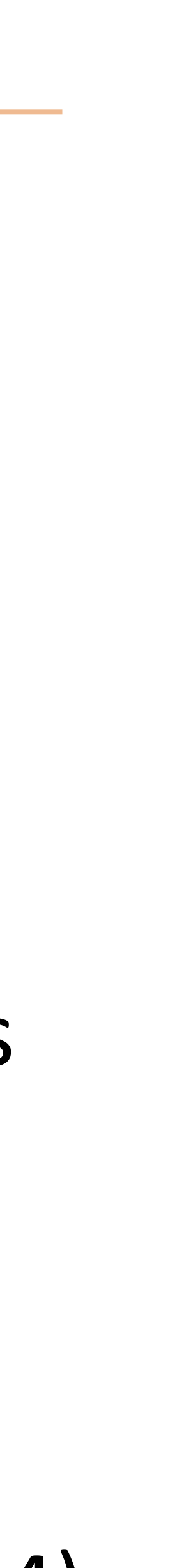

Applications

### What can LSTMs model?

- ‣ Sentence classification (e.g., sentiment)
	- ‣ Encode one sentence, predict
- ‣ Sentence pair classification (e.g., paraphrase identification, NLI)
	- ‣ Encode two sentences, predict
- ‣ Sequential tagging (e.g., POS/NER), or Language models ‣ Move left-to-right, per-token prediction
- 
- ‣ Translation/Generation
	- ‣ Encode sentence + then decode, use token predictions for attention weights (later in the course)

- $\cdot$  Encoding of the sentence  $-$  can pass this a decoder or make a classification decision about the sentence
- $\triangleright$  Encoding of each word  $-$  can pass this to another layer to make a
- sequence of context-dependent vectors

### What do RNNs produce?

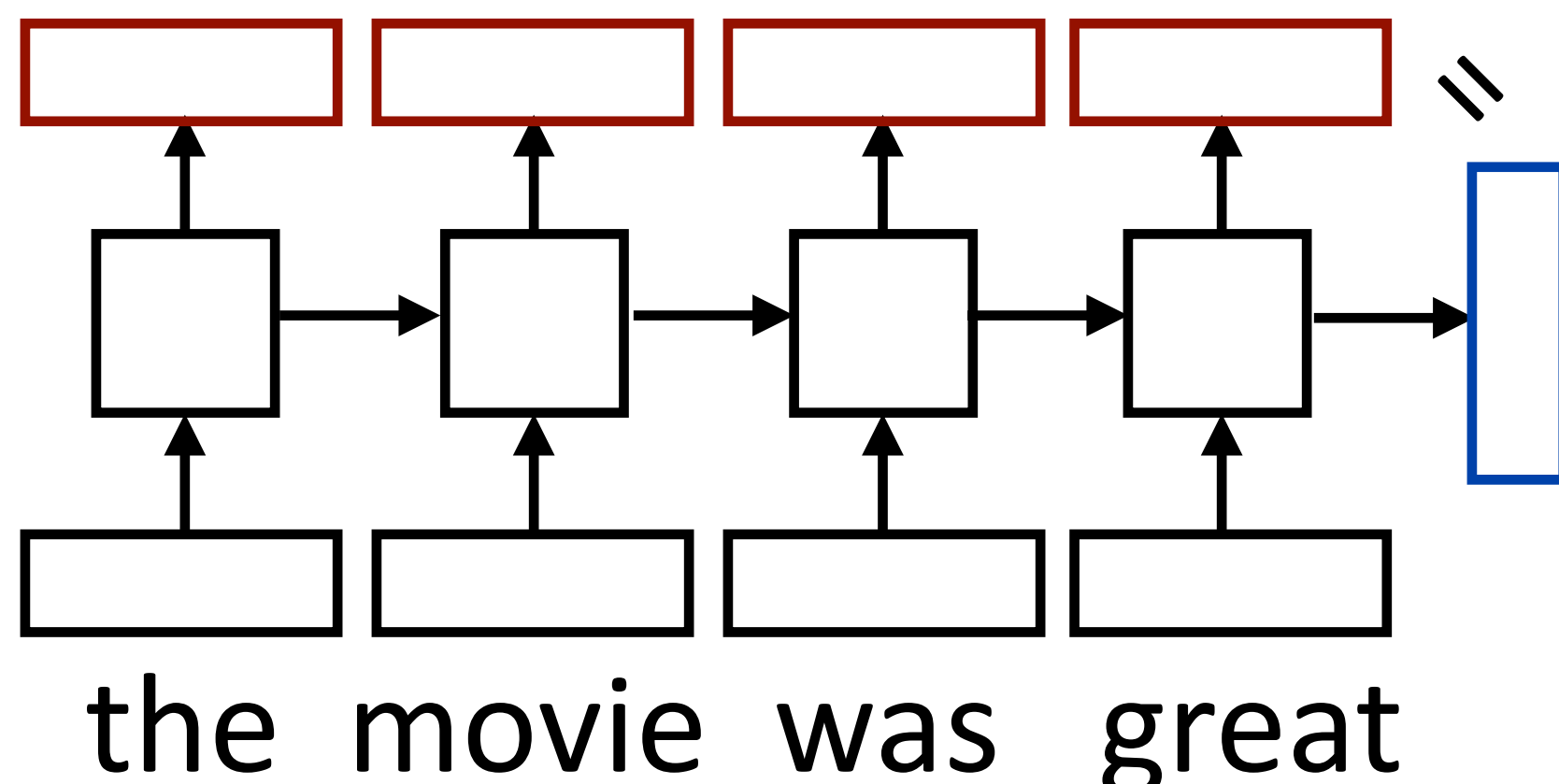

prediction (can also pool these to get a different sentence encoding) ‣ RNN can be viewed as a transformation of a sequence of vectors into a

## Multilayer Bidirectional RNN

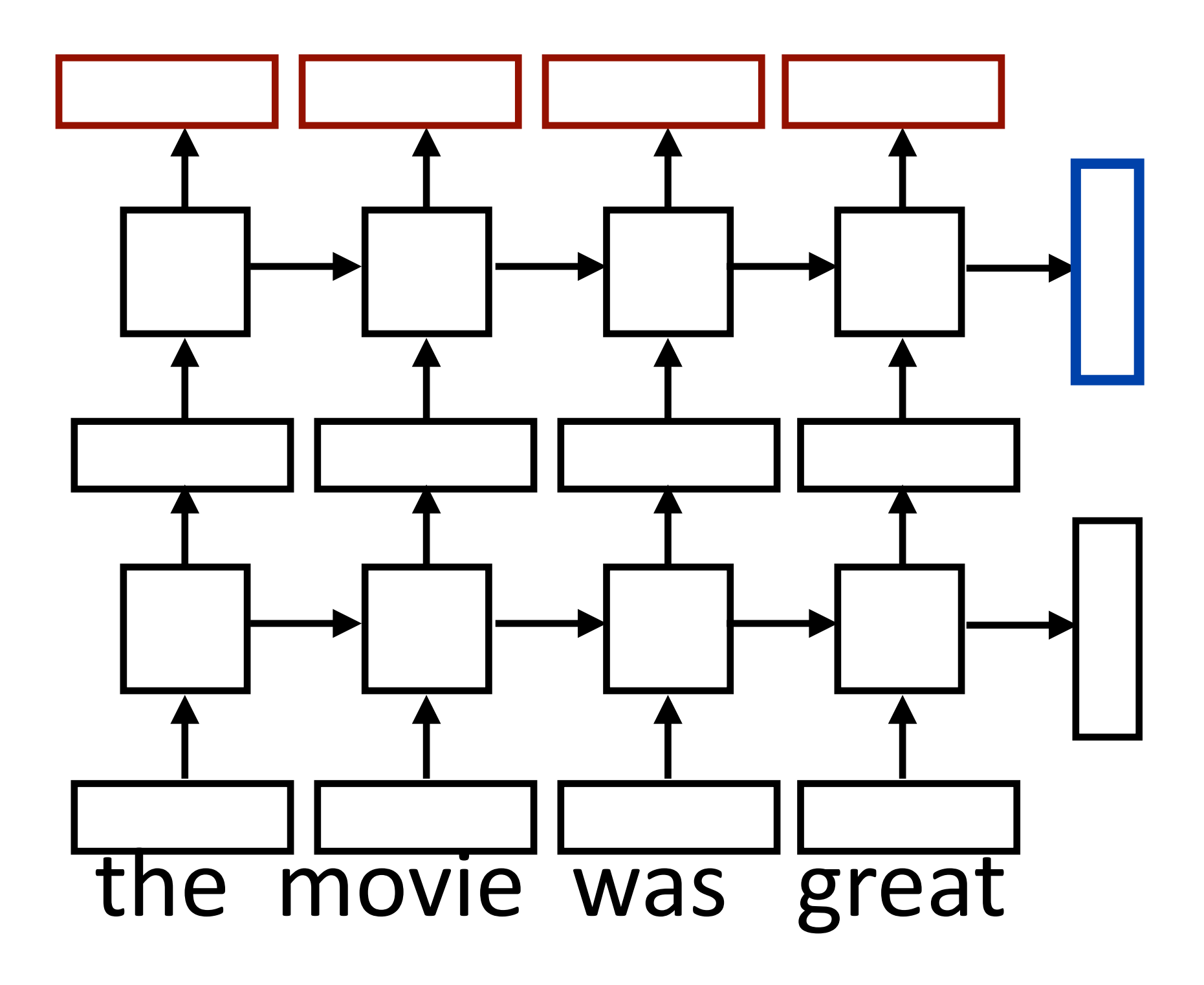

‣ Sentence classification based on concatenation of both final outputs

‣ Token classification based on concatenation of both directions' token representations

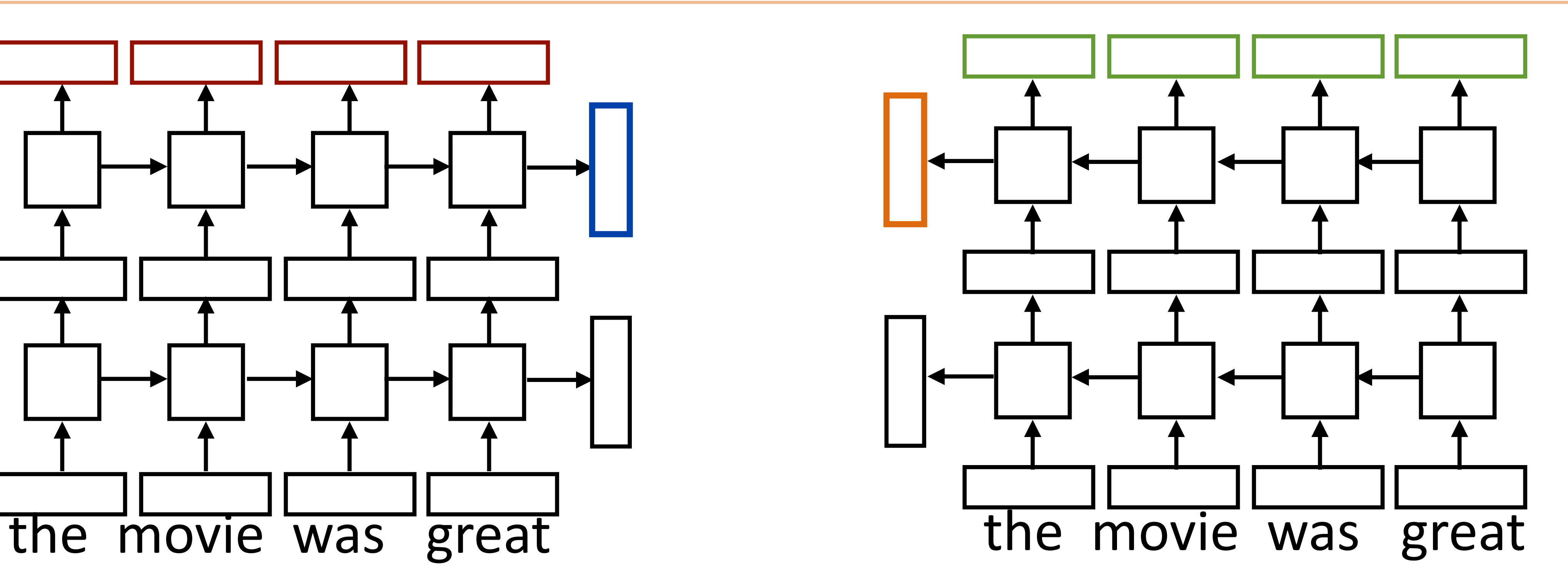

### Natural Language Inference

A man inspects the uniform of a figure contradicts The man is sleeping

An older and younger man smiling measured meet rate are smiling and Two men are smiling and laughing at cats playing *neutral*

A boy plays in the snow *entails* A boy is outside

*contradicts*

‣ Long history of this task: "Recognizing Textual Entailment" challenge in

‣ Early datasets: small (hundreds of pairs), very ambitious (lots of world

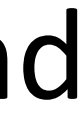

- 2006 (Dagan, Glickman, Magnini)
- knowledge, temporal reasoning, etc.)

#### Premise Hypothesis

#### SNLI Dataset

Bowman et al. (2015)

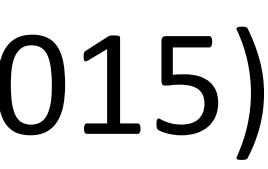

‣ Show people captions for (unseen) images and solicit entailed / neural /

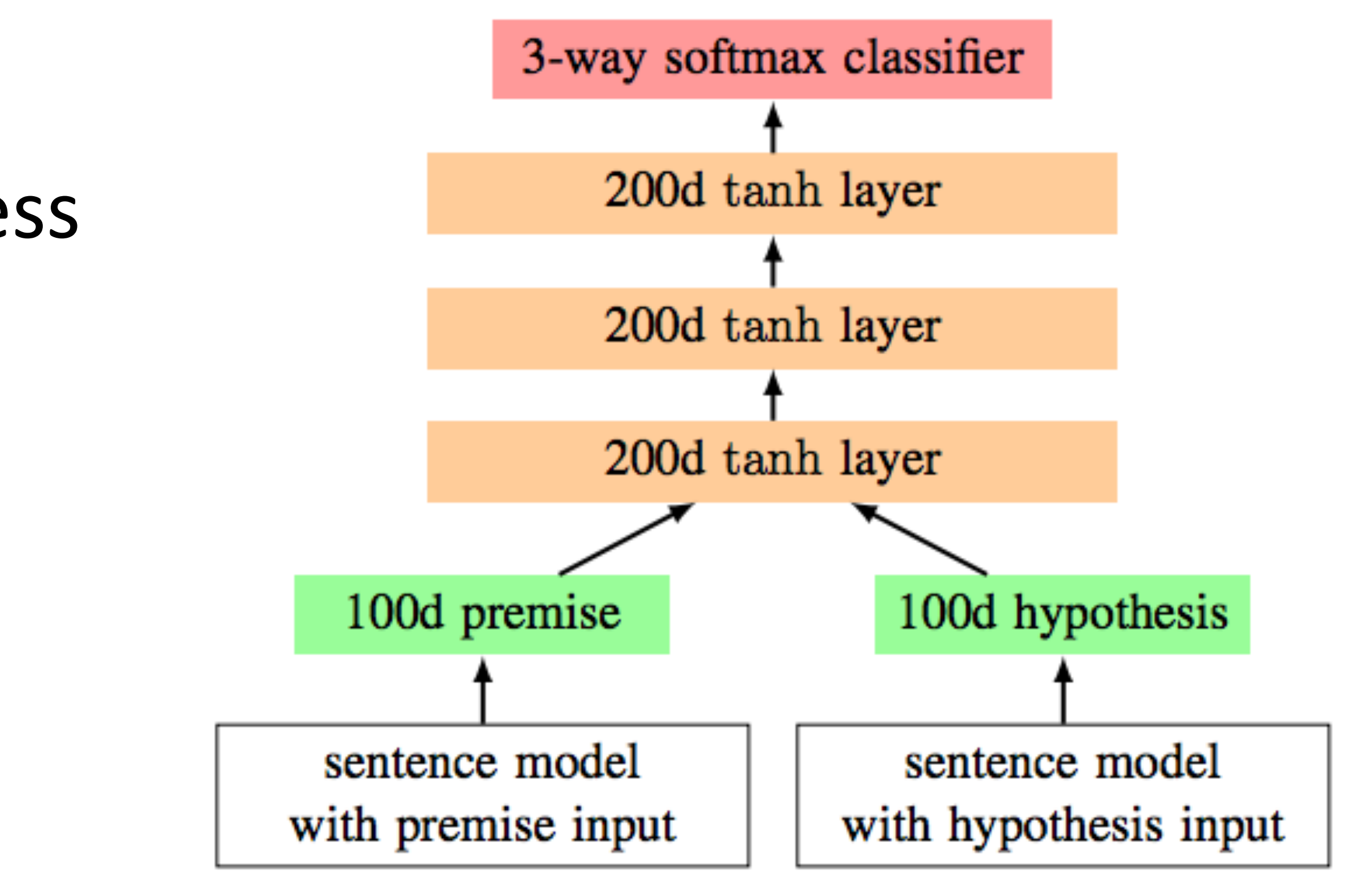

- contradictory statements
- ‣ >500,000 sentence pairs
- 100D LSTM: 78% accuracy 300D LSTM: 80% accuracy (Bowman et al., 2016) 300D BiLSTM: 83% accuracy (Liu et al., 2016) ‣ Encode each sentence and process ‣ Later: better models for this

# Sentence Pair Classification

#### Type II: Word Interaction-based Models Type I: Sentence Encoding-based Models

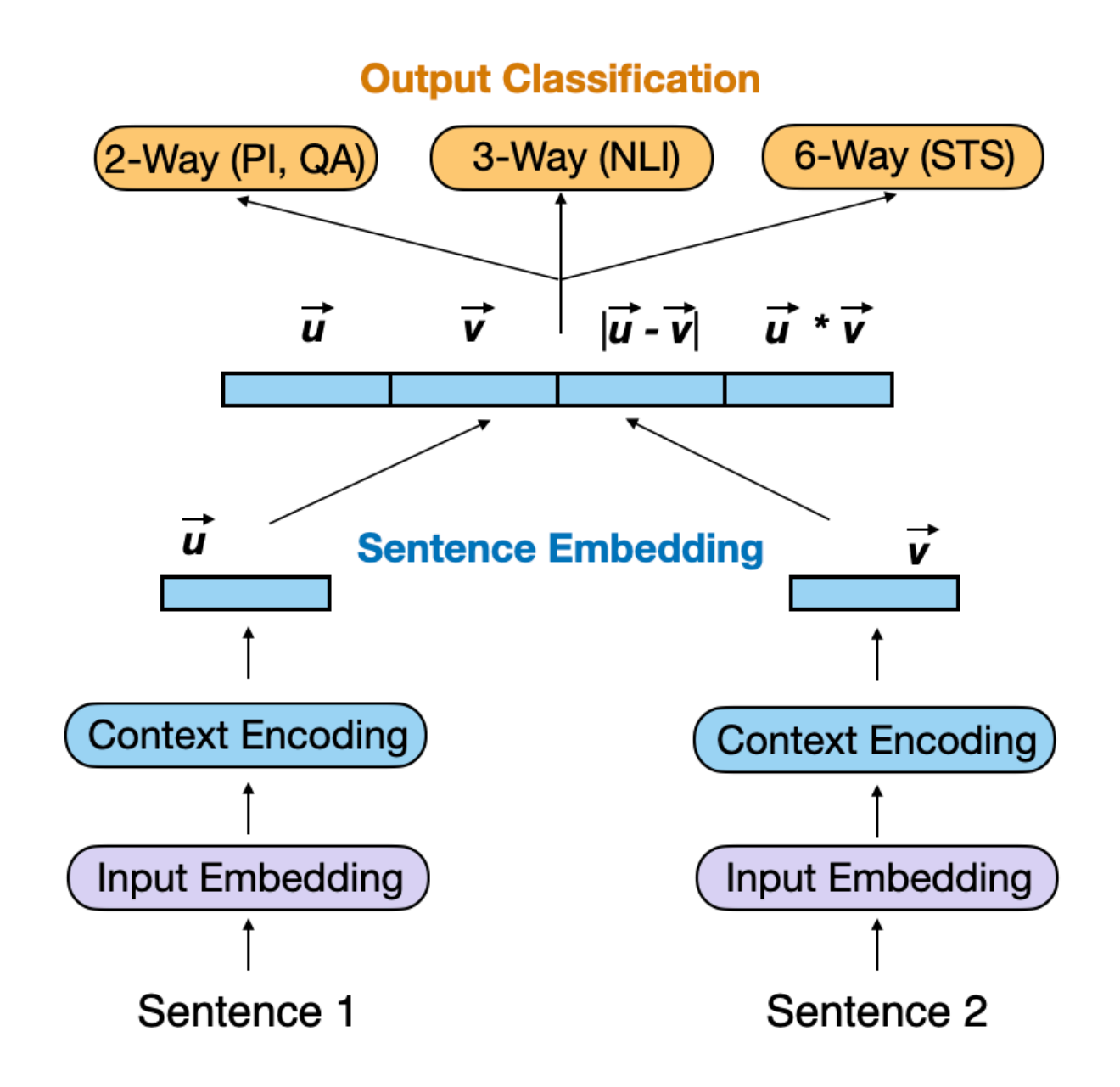

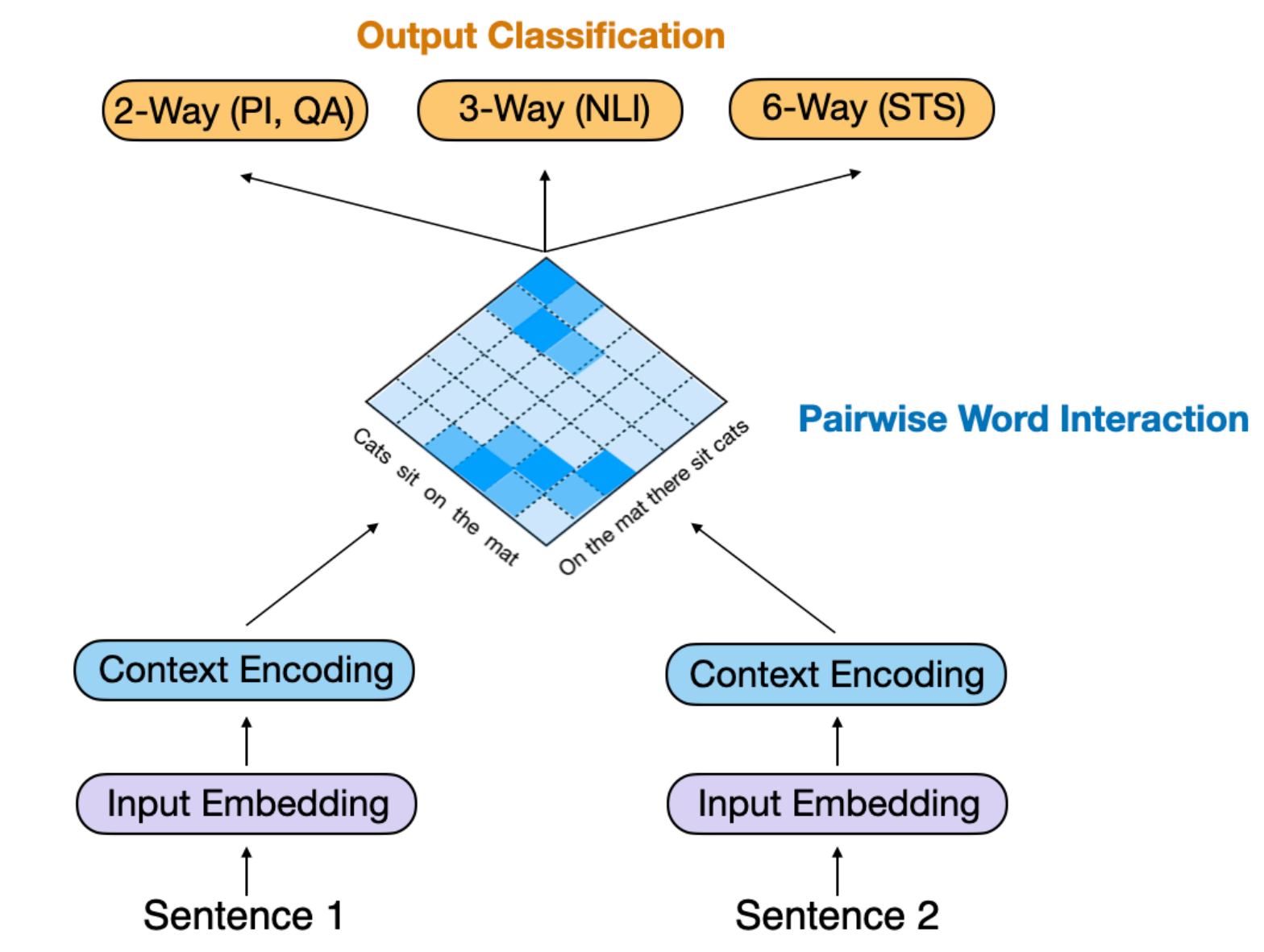

• semantic relation between two sentences depends largely on aligned words/phrases

Wuwei Lan, Wei Xu. "Neural Network Models for Paraphrase Identification, Semantic Textual Similarity, Natural Language Inference, and Question Answering" (COLING 2018)

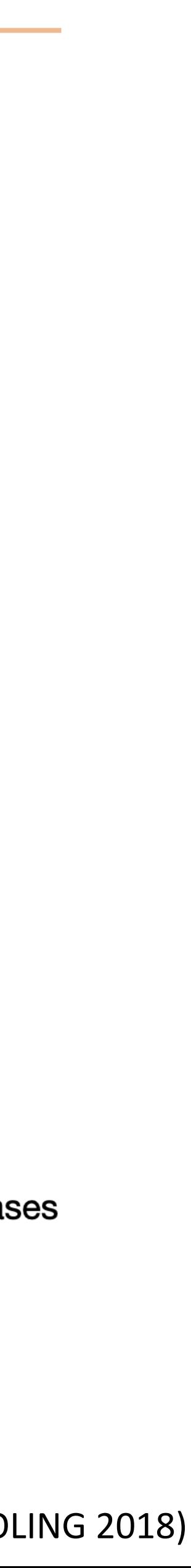

### RNN Language Modeling

### Neural Language Models

Bengio (2003), Mnih and Hinton (2003)

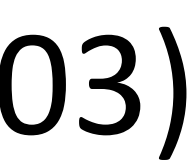

‣ Early work: feedforward neural networks looking at context

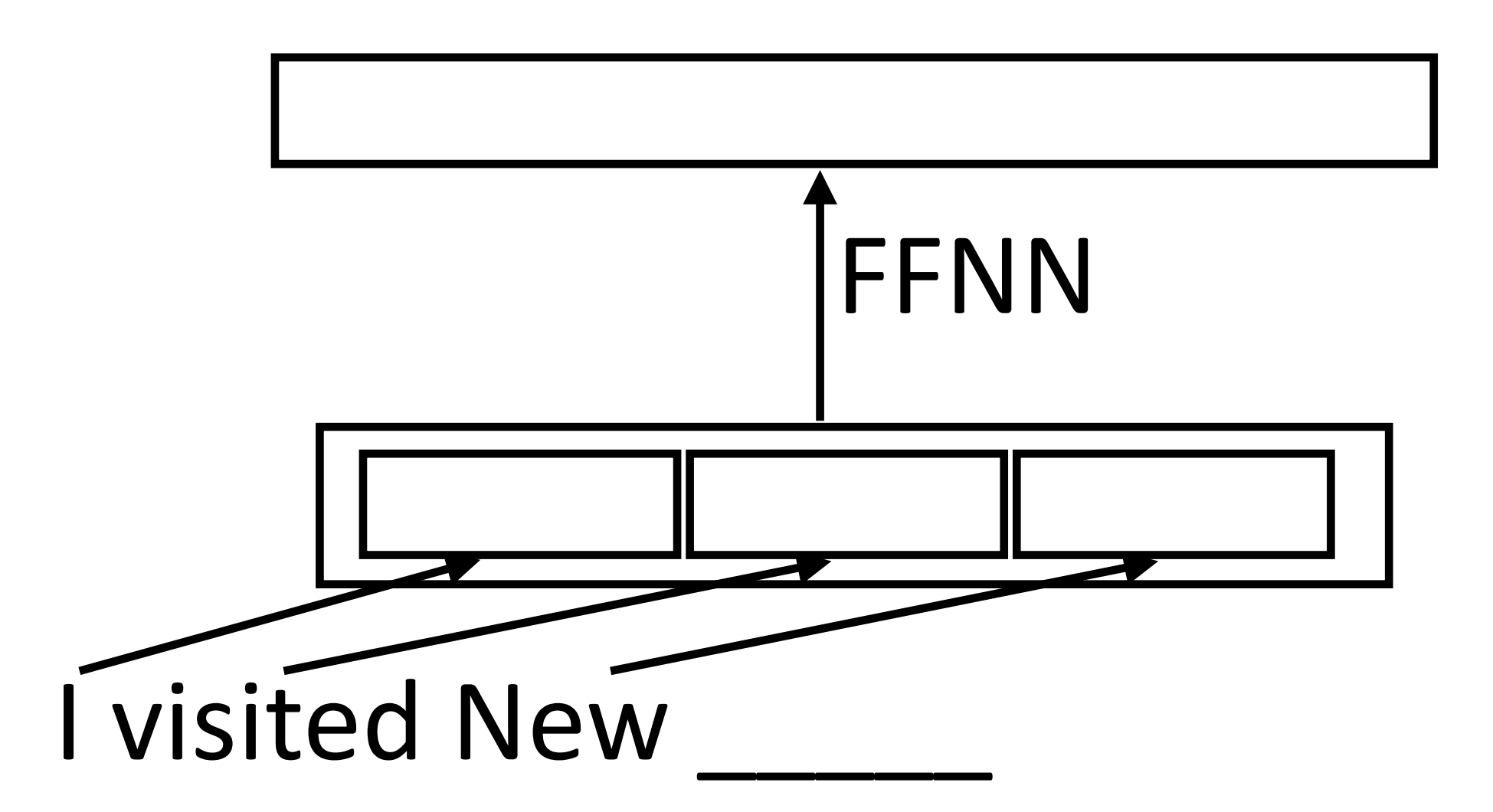

$$
P(w_i|w_{i-n},\ldots,w_{i-1})
$$

- ‣ Slow to train over lots of data!
- ‣ Still only look at a fixed window of information…can we use more?

### RNN Language Modeling

- $P(w| \text{context}) = \text{softmax}(W\mathbf{h}_i)$
- ‣ *W* is a (vocab size) x (hidden size) matrix

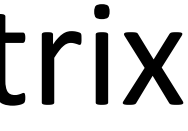

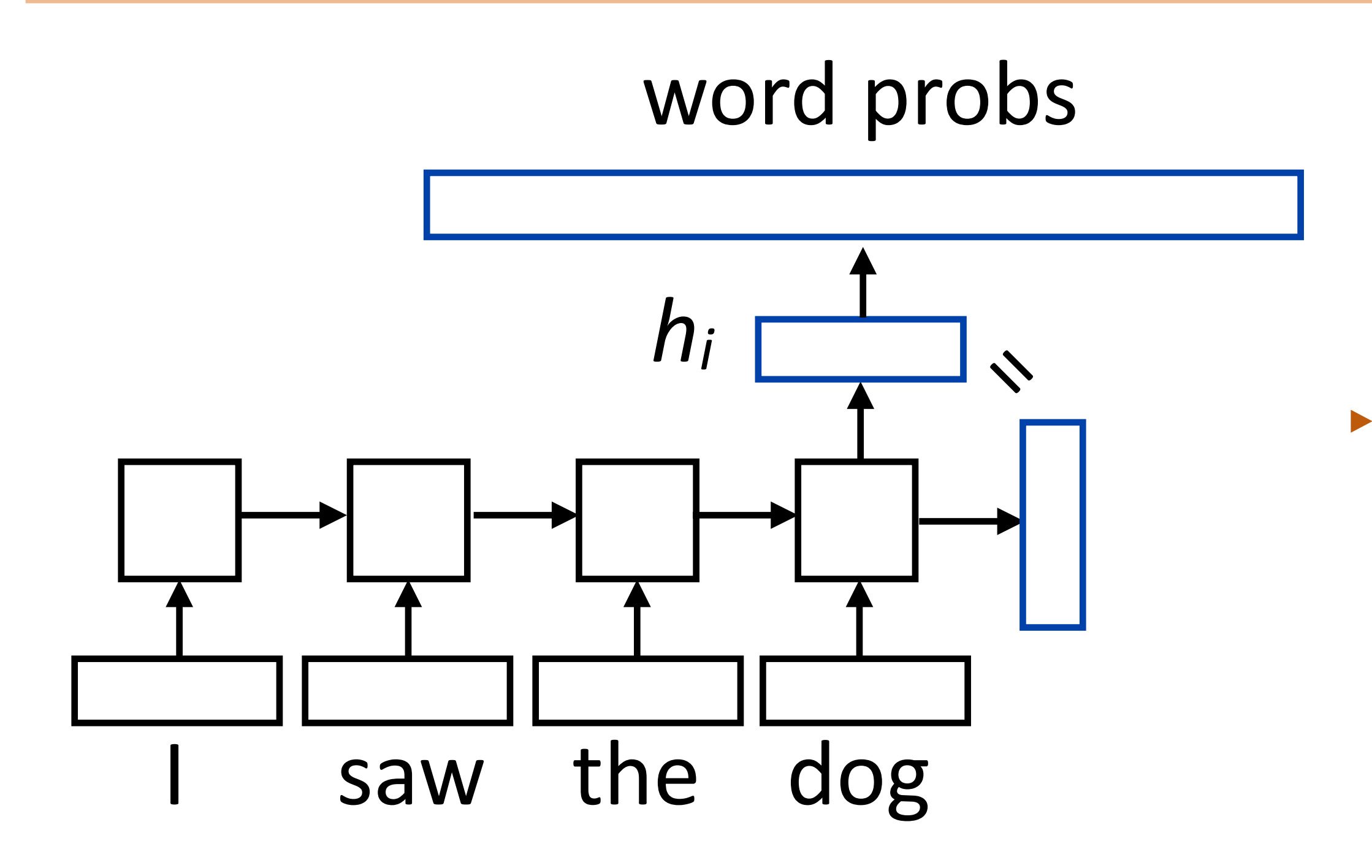

### Training RNNLMs

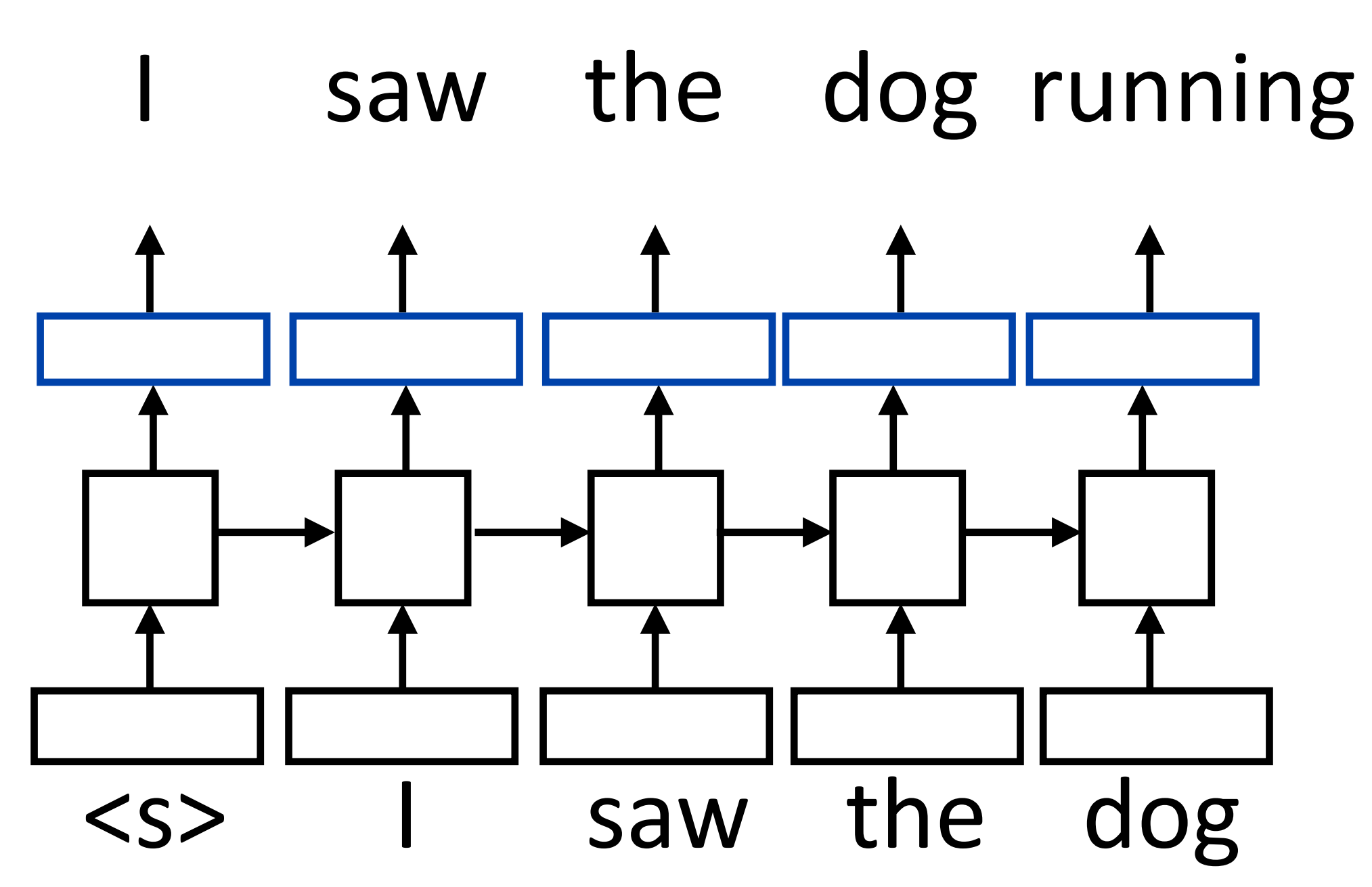

- 
- 

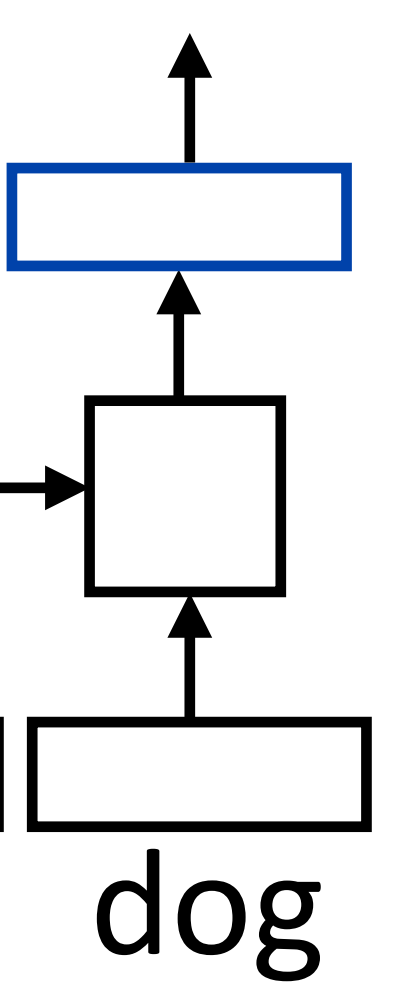

 $\triangleright$  Input is a sequence of words, output is those words shifted by one,

‣ Allows us to efficiently batch up training across time (one run of the RNN)

### Training RNNLMs

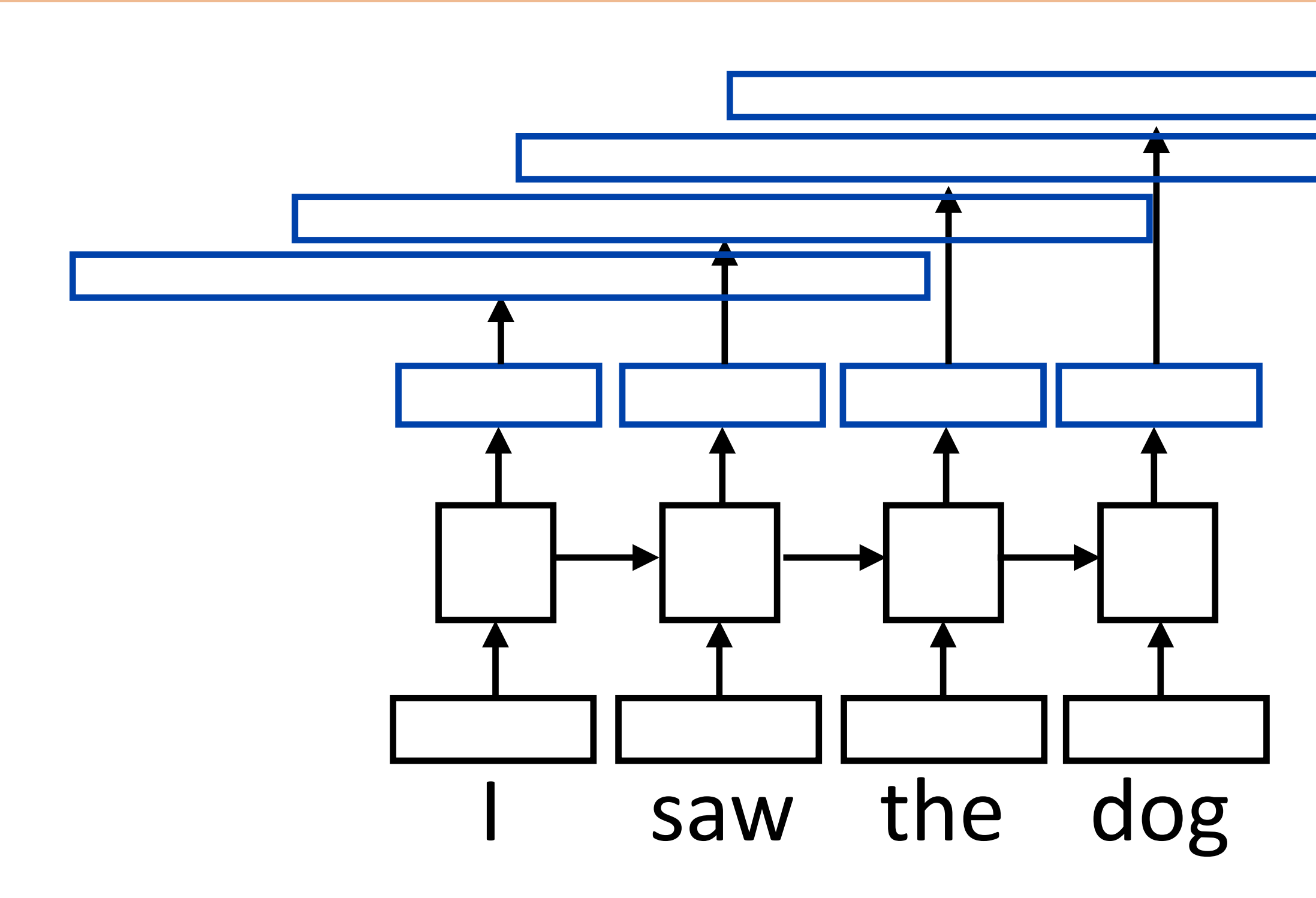

- $\triangleright$  Total loss = sum of negative log likelihoods at each position
- ‣ Backpropagate through the network to simultaneously learn to predict next word given previous words at all positions

#### P(w|context)  $\mathbf{L}^*$ loss = — log P(w\*|context)

## Batched LM Training

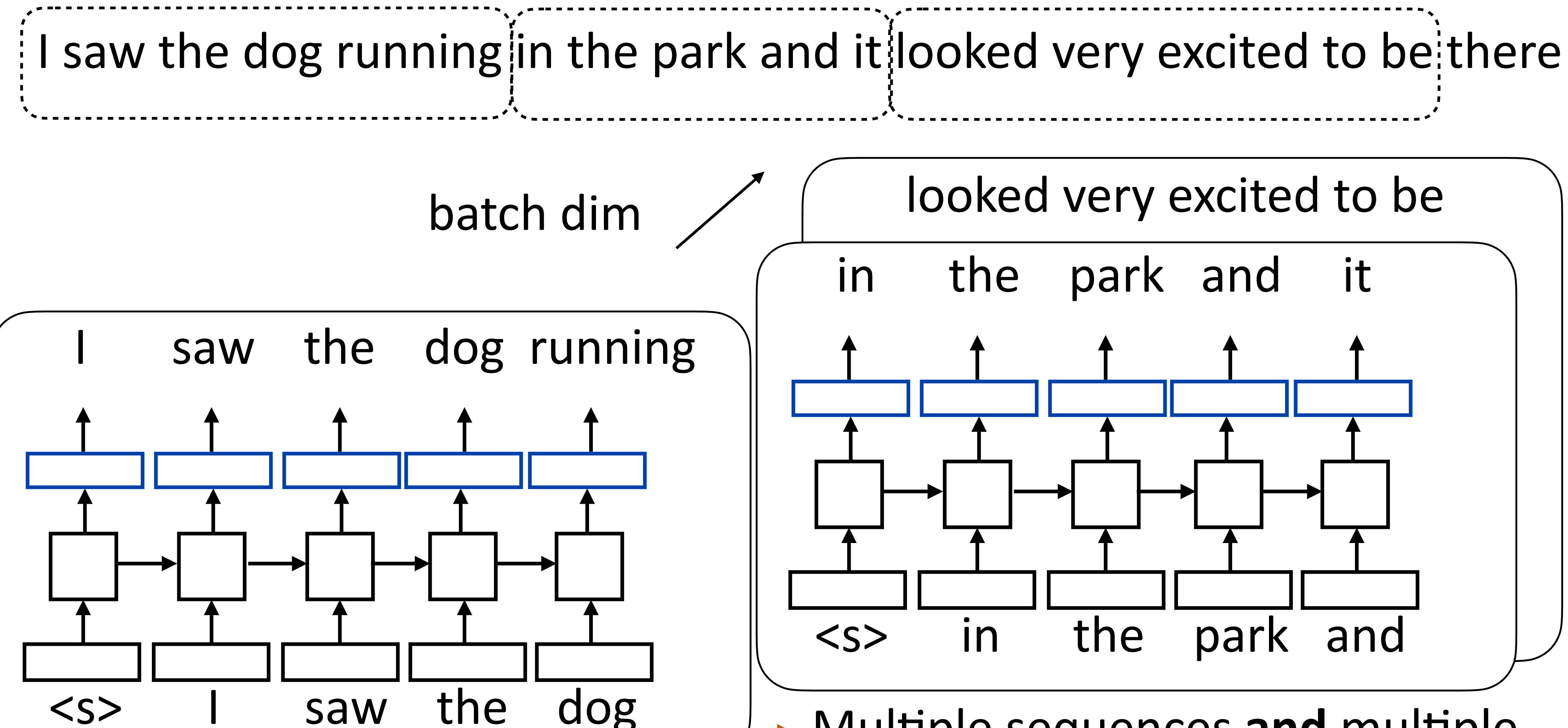

‣ Multiple sequences **and** multiple timestamps per sequence

# Padding

#### ‣ Prepending or appending zeros

#### ‣ To create batches of equal length for faster training time

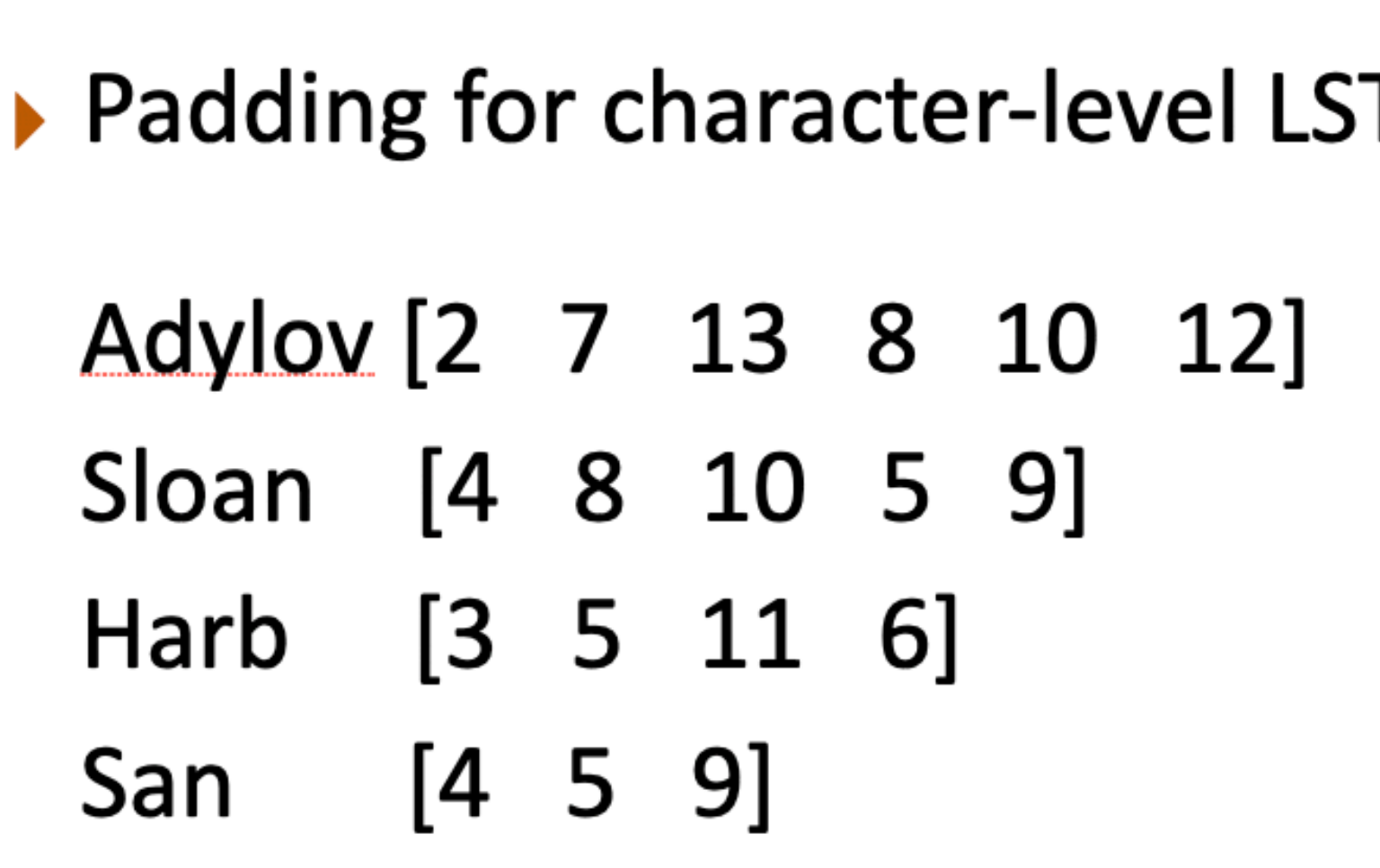

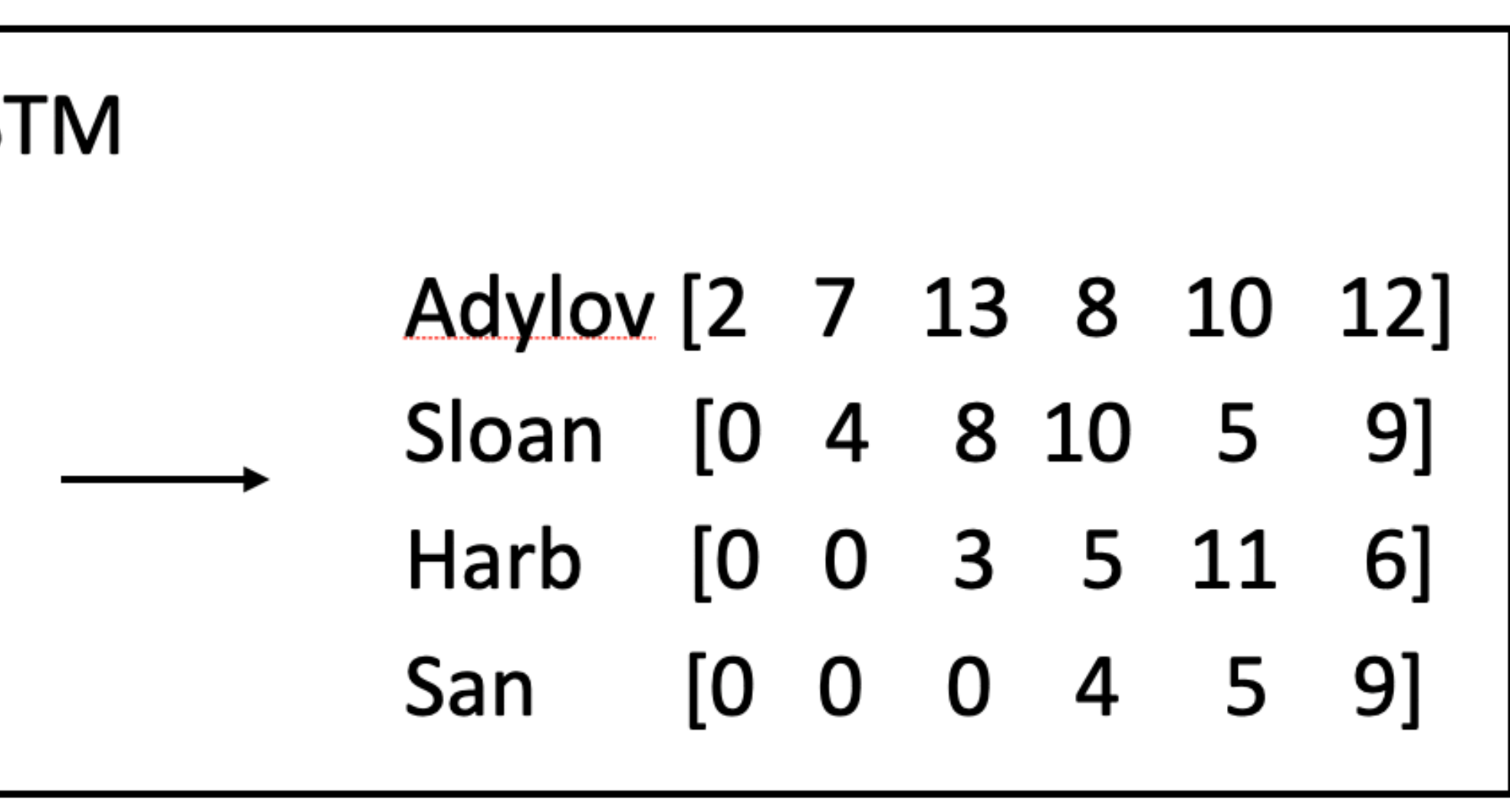

- ‣ Accuracy doesn't make sense predicting the next word is generally impossible so accuracy values would be very low
- ‣ Evaluate LMs on the likelihood of held-out data (averaged to normalize for length) <sup>1</sup> *n*

*n*

Avg NLL (base e) = 1.242 Perplexity = 3.464  $\sim$  geometric mean of denominators

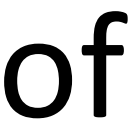

*i*=1

$$
\sum \log P(w_i|w_1,\ldots,w_{i-1})
$$

‣ Perplexity: exp(average negative log likelihood). Lower is better

 $\cdot$  Suppose we have probs 1/4, 1/3, 1/4, 1/3 for 4 predictions

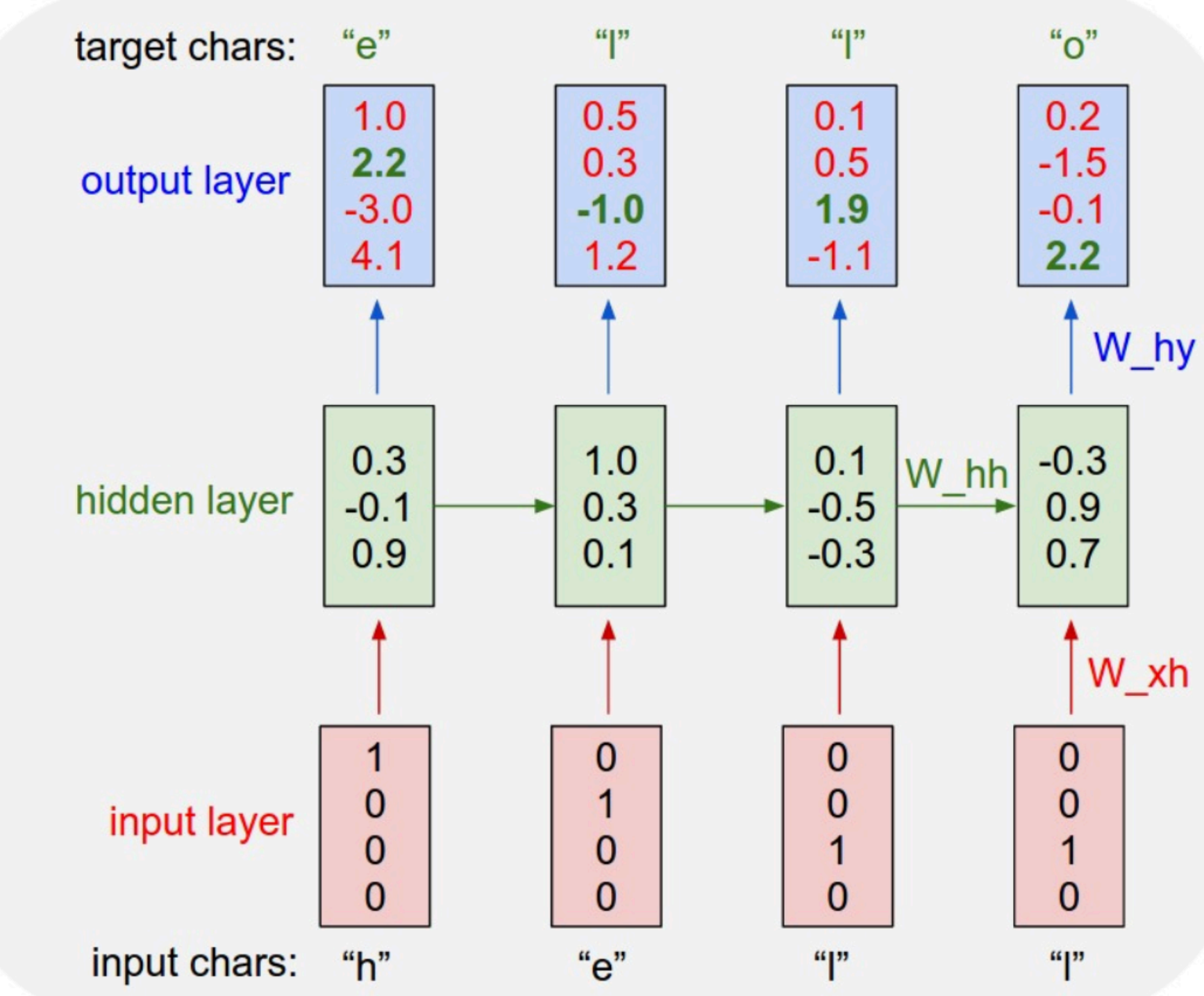

An example RNN with 4-dimensional input and output layers, and a hidden layer of 3 units (neurons). This diagram shows the activations in the forward pass when the RNN is fed the characters "hell" as input. The output layer contains confidences the RNN assigns for the next character (vocabulary is "h,e,l,o"); We want the green numbers to be high and red numbers to be low.

‣ Train *character* LSTM language model (predict next character based on history) over two datasets: War and Peace and Linux kernel source code

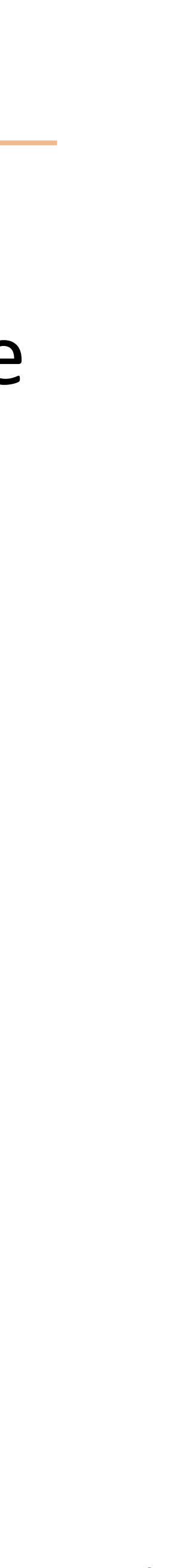

‣ Train *character* LSTM language model (predict next character based on history) over two datasets: War and Peace and Linux kernel source code

- 
- 
- ‣ Counter: know when to generate \n

The sole importance of the crossing of the Berezina lies in the fact that it plainly and indubitably proved the fallacy of all the plans for cutting off the enemy's retreat and the soundness of the only possible line of action--the one Kutuzov and the general mass of the army demanded -- namely, simply to follow the enemy up. The French crowd fled at a continually increasing speed and all its energy was directed to reaching its goal. It fled like a wounded animal and it was impossible to block its path. This was shown not so much by the arrangements it made for crossing as by what took place at the bridges. When the bridges broke down, unarmed soldiers, people from Moscow and women with children who were with the French transport, all--carried on by vis inertiae-pressed forward into boats and into the ice-covered water and did not, surrender.

‣ Visualize activations of specific cells (components of **c**) to understand them

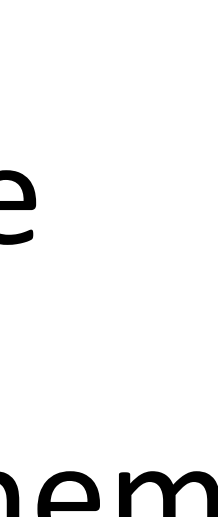

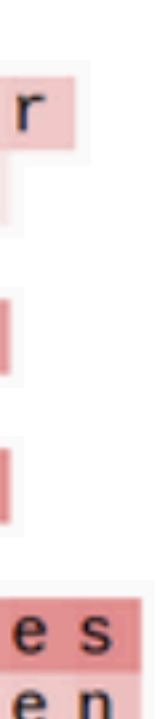

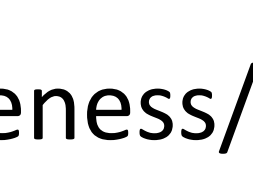

- 
- ‣ Visualize activations of specific cells to see what they track
- ‣ Binary switch: tells us if we're in a quote or not

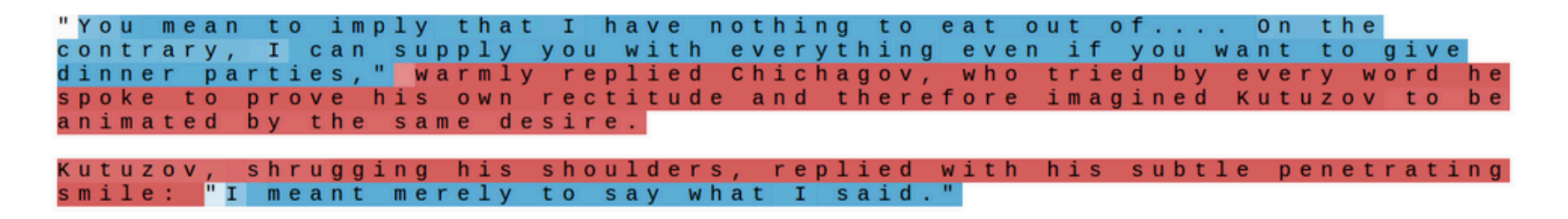

‣ Train *character* LSTM language model (predict next character based on history) over two datasets: War and Peace and Linux kernel source code

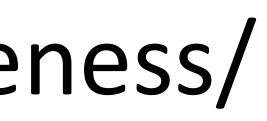

- ‣ Train *character* LSTM language model (predict next character based on history) over two datasets: War and Peace and Linux kernel source code
- ‣ Visualize activations of specific cells to see what they track
- ‣ Stack: activation based on indentation

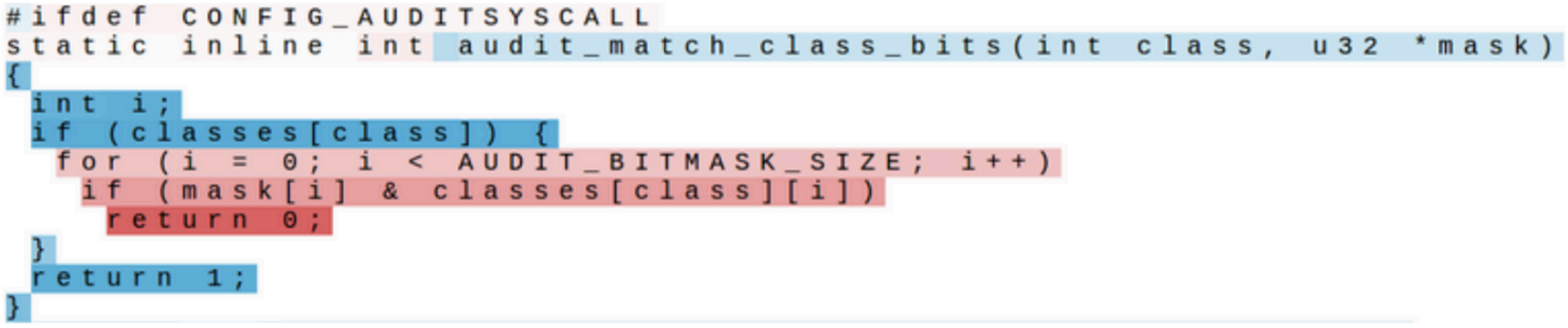

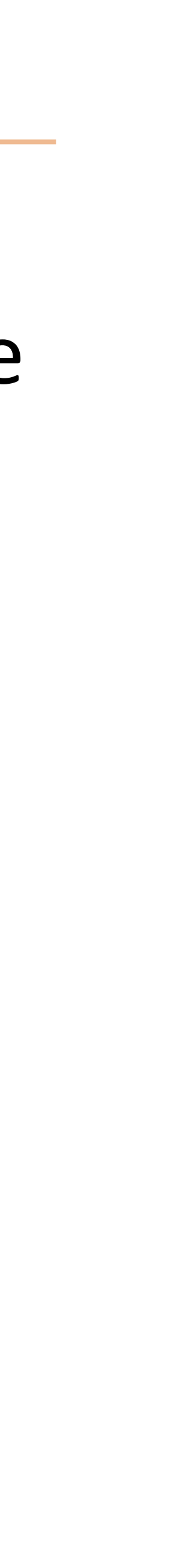

- ‣ Train *character* LSTM language model (predict next character based on history) over two datasets: War and Peace and Linux kernel source code
- Visualize activations of specific cells to see what they track
- ‣ Uninterpretable: probably doing double-duty, or only makes sense in the context of another activation

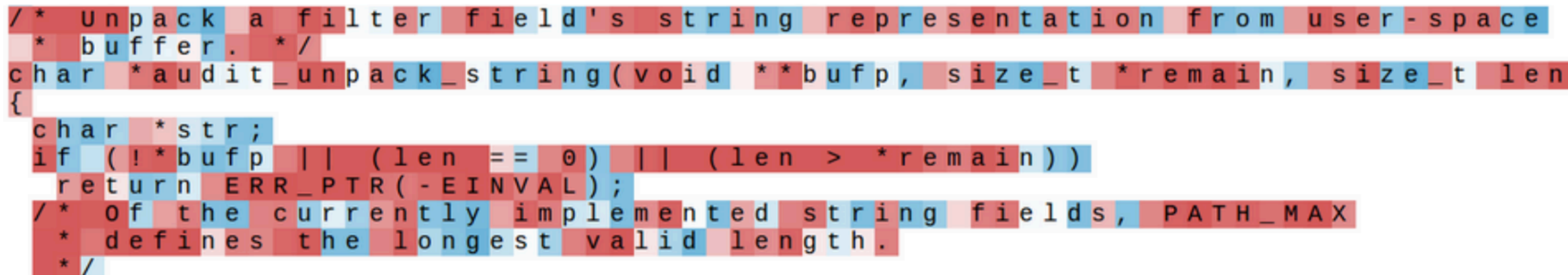

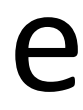

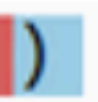

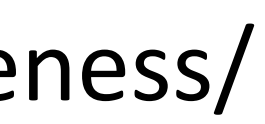

# Applications of Language Modeling

- ‣ All generation tasks: translation, dialogue, text simplification, paraphrasing, etc.
- ‣ Grammatical error correction
- ‣ Predictive text
- ‣ Pretraining! (more later in the course)
	- ‣ Language modeling involves predicting words given context.
	- ‣ Learning a neural network to do this induces useful representations for other tasks, similar to word2vec/GloVe.
	- ‣ ELMo, BERT, RoBERTa, GPT-2, GPT-3, BART, T5 …

- ‣ RNNs can transduce inputs (produce one output for each input) or compress the whole input into a vector
- ‣ Useful for a range of tasks with sequential input: sentiment analysis, language modeling, natural language inference, machine translation
- ‣ Next time: CNNs and neural CRFs